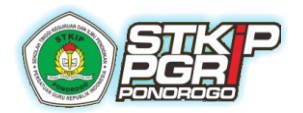

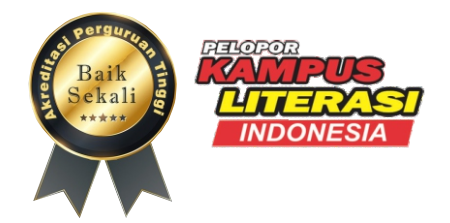

# PETUNJUK TEKNIS PENDAFTARAN DAN PENGISIAN AKUN PADA LAMAN KIP KULIAH KEMDIKBUD BAGI MAHASISWA BARU STKIP PGRI PONOROGO

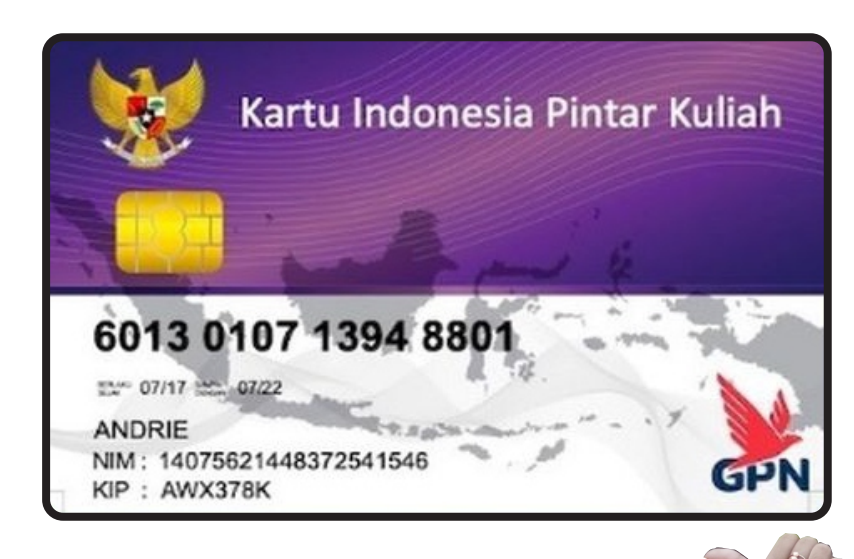

# STKIP PGRI PONOROGO

Jl. Ukel No. 39 Telp./Fax. (0352) 481841-485809 Ponorogo 63491 SMS Center: 081 335 99 1234, E-Mail: stkippgripo@yahoo.co.id

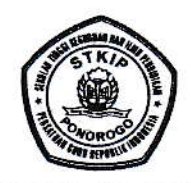

SEKOLAH TINGGI KEGURUAN DAN ILMU PENDIDIKAN PERSATUAN GURU REPUBLIK INDONESIA

**STKIP PGRI PONOROGO** 

Status: Terakreditasi "Baik Sekali" Jalan Ukel Nomor 39 Telp./Fax. (0352) 481841-485809 Ponorogo 63491 Website: stkippgriponorogo.ac.id e-mail: stkippgripo@vahoo.co.id

#### **SURAT KEPUTUSAN**

Nomor: 226/STKIP- PGRI/E.4/Po/2023-SK

#### **Tentang:**

#### PETUNJUK TEKNIS PENDAFTARAN DAN PENGISIAN AKUN PADA LAMAN KIP KULIAH KEMDIKBUD **BAGI CALON MAHASISWA BARU STKIP PGRI PONOROGO**

#### **DENGAN RAHMAT TUHAN YANG MAHA ESA**

#### Ketua STKIP PGRI Ponorogo: **MENIMBANG**

- : 1. bahwa untuk kelancaran pelaksanaan pemberian bantuan pendidikan KIP Kuliah di lingkungan STKIP PGRI Ponorogo;
	- 2. bahwa dalam rangka peningkatan efektifitas dan efisiensi pada pelaksanaan pemberian bantuan pendidikan KIP Kuliah di lingkungan STKIP PGRI Ponorogo, maka dipandang perlu untuk menyusun Petunjuk Teknis Pendaftaran dan Pengisian Akun pada Laman Kip Kuliah Kemdikbud bagi Calon Mahasiswa Baru STKIP PGRI Ponorogo;
	- 3. bahwa penyusunan petunjuk teknis pendaftaran dan pengisian akun pada laman Kip Kuliah Kemdikbud bagi calon mahasiswa baru STKIP PGRI Ponorogo perlu ditetapkan dengan Keputusan Ketua STKIP PGRI Ponorogo.
- : 1. Undang-Undang No. 20 Tahun 2003, Tentang Sistim Pendidikan Nasional;
	- 2. Undang-Undang No. 12 Tahun 2012 Tentang Pendidikan Tinggi;
	- 3. Undang-Undang Nomor 17 Tahun 2016 tentang Perlindungan Anak;
	- 4. Peraturan Pemerintah Nomor 19 Tahun 2005 Tentang Standar Nasional Pendidikan;
	- 5. PP No. 17 tahun 2010 tentang Pengelolaan dan Penyelenggaraan Pendidikan;
	- 6. Peraturan Pemerintah Nomor 48 Tahun 2008 tentang Pendanaan Pendidikan;
- 7. Peraturan Pemerintah Nomor 66 Tahun 2010 tentang perubahan atas Peraturan Pemerintah Nomor 17 Tahun 2010 tentang Pengelolaan dan Penyelenggaraan Pendidikan;
- 8. Peraturan Menteri Nomor 30 Tahun 2010 tentang pemberian bantuan biaya pendidikan kepada peserta didik yang orang tua atau walinya tidak mampu membiayai pendidikan;
- 9. Statuta STKIP PGRI Ponorogo;

MEPERHATIKAN: 1. Pedoman Pemberian Bantuan Pendidikan dan Beasiswa untuk Mahasiswa

2. Hasil rapat fungsionaris STKIP PGRI Ponorogo pada tanggal 01 Agustus 2023 tentang Petunjuk Teknis Pendaftaran dan Pengisian Akun pada Laman Kip Kuliah Kemdikbud bagi Calon Mahasiswa Baru STKIP PGRI Ponorogo

#### **MEMUTUSKAN**

#### **MENETAPKAN**

- : Mengesahkan Petunjuk Teknis Pendaftaran dan Pengisian Akun pada Laman Kip Kuliah Pertama Kemdikbud bagi Calon Mahasiswa Baru STKIP PGRI Ponorogo seperti yang terlampir dalam Surat Keputusan ini.
	- : Menyebarluaskan dan memberlakukan Petunjuk Teknis Pendaftaran dan Pengisian Akun pada Laman Kip Kuliah Kemdikbud bagi Calon Mahasiswa Baru STKIP PGRI Ponorogo pada seluruh unit lingkup STKIP PGRI Ponorogo, dalam rangka menciptakan penyelenggaraan akademik secara berkualitas
		- : Keputusan ini berlaku sejak tanggal ditetapkan, dan apabila dikemudian hari terdapat kekeliruan dalam penetapan ini maka akan dibetulkan sebagaimana mestinya.

Ditetapkan di : Ponorogo Pada tanggal : 07 Agustus 2023 **K**etua **Book** Ahmad Nur Ismail, M.Pd.I. GURU REPUB**NIS. 0180.22** 

**MENGINGAT** 

Kedua

Ketiga

#### Kata Pengantar

KIP Kuliah Merdeka adalah program bantuan pendidikan oleh Kementerian Pendidikan dan Kebudayaan (KEMDIKBUD) melalui Pusat Layanan Pembiayaan Pendidikan Kementerian Pendidikan, Kebudayaan, Riset, dan Teknologi Republik Indonesia. Bantuan pendidikan diberikan untuk siswa-siswi lulusan tahun berjalan dan dua tahun lulusan sebelumnya, yang teridentifikasi sebagai siswa yang berasal dari keluarga ekonomi tidak mampu namun memiliki potensi prestasi yang baik untuk melanjutkan studinya ke jenjang Perguruan Tinggi.

Buku Petunjuk Teknis pengisian laman KIP Kuliah Kemdikbud disusun untuk memberikan informasi serta langkah-langkah bagi calon penerima Bantuan Pendidikan melalui Program Indonesia Pintar (PIP) pada program KIP Kuliah Merdeka. Secara umum Petunjuk Teknis ini, dikhusus bagi calon Mahasiswa penerima bantuan KIP Kuliah Merdeka di lingkungan STKIP PGRI Ponorogo.

Melalui program KIP Kuliah ini juga ingin dipastikan bahwa para lulusannya kelak akan menjadi lulusan terbaik dengan nilai IPK yang tinggi serta mempunyai kompetensi yang memadai untuk meningkatkan daya saing bangsa. Penerima KIP Kuliah diharapkan dapat mencapai prestasi akademik yang ditetapkan dalam surat pernyataan kinerja di perguruan tinggi agar tujuan program ini dapat tercapai.

Dengan petunjuk teknis ini diharapkan dapat mempermudah pengisian laman KIP Kuliah Kemdikbud, sehingga pengisian dan pengajuan penerimaan bantuan pendidikan KIP Kuliah dapat berjalan dengan lancar

#### Daftar Isi

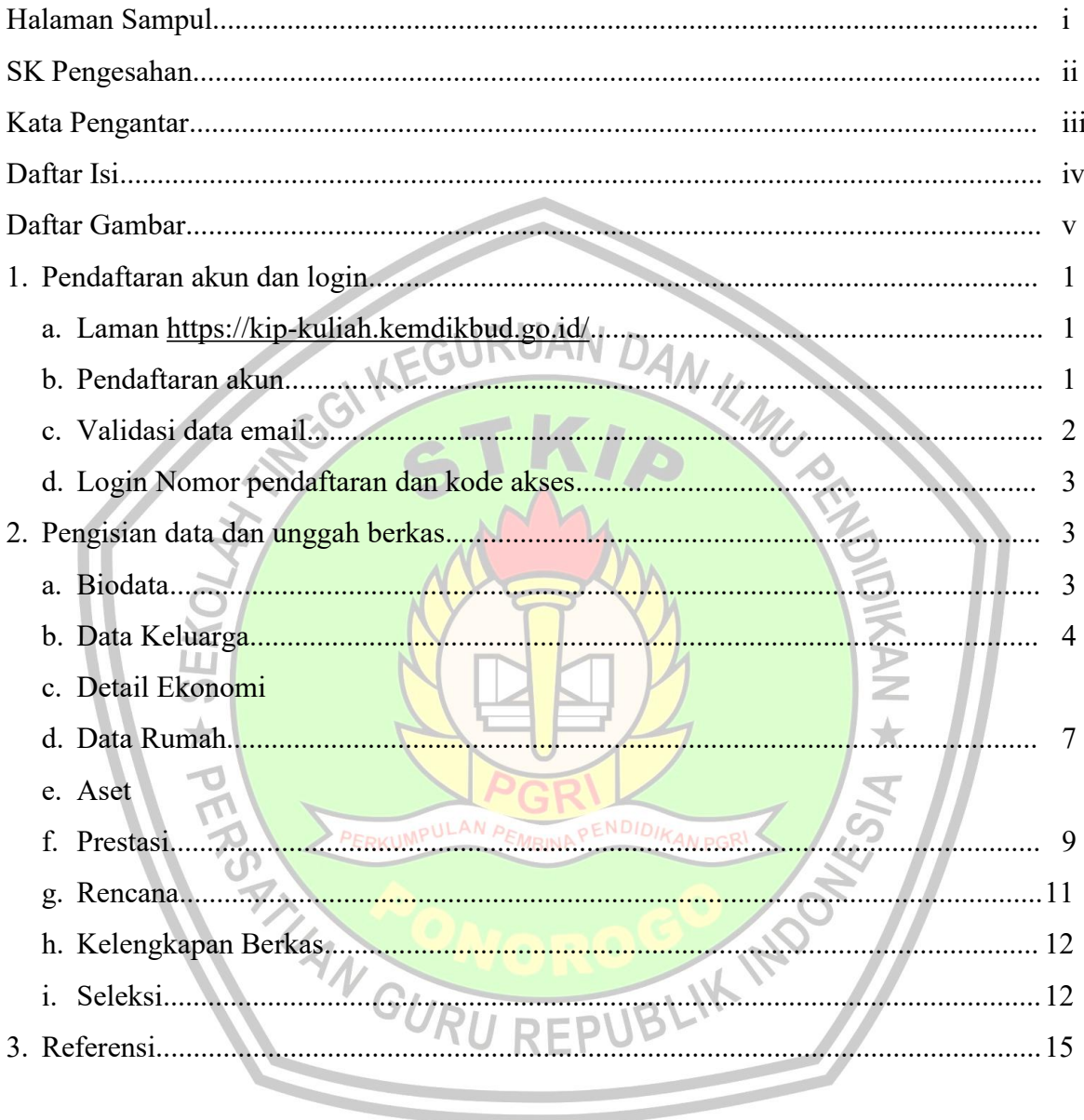

#### **Daftar Gambar**

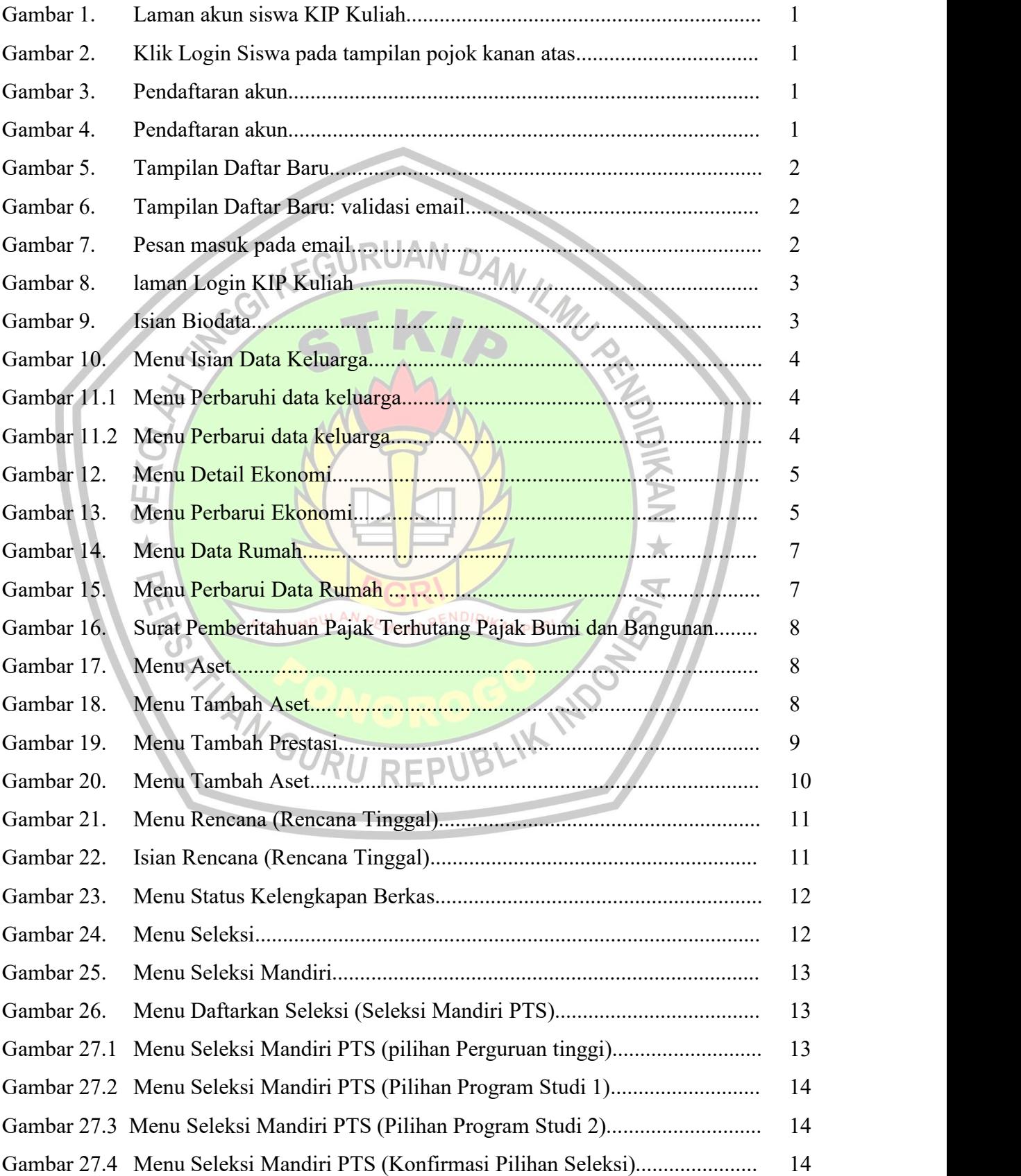

#### **PENDAFTARAN AKUN KIP KULIAH MERDEKA 2023**

#### **1. Pendaftaran akun dan login**

**a.** Laman <https://kip-kuliah.kemdikbud.go.id/> Siswa (calon penerima KIP Kuliah) , tampilan laman sebagai

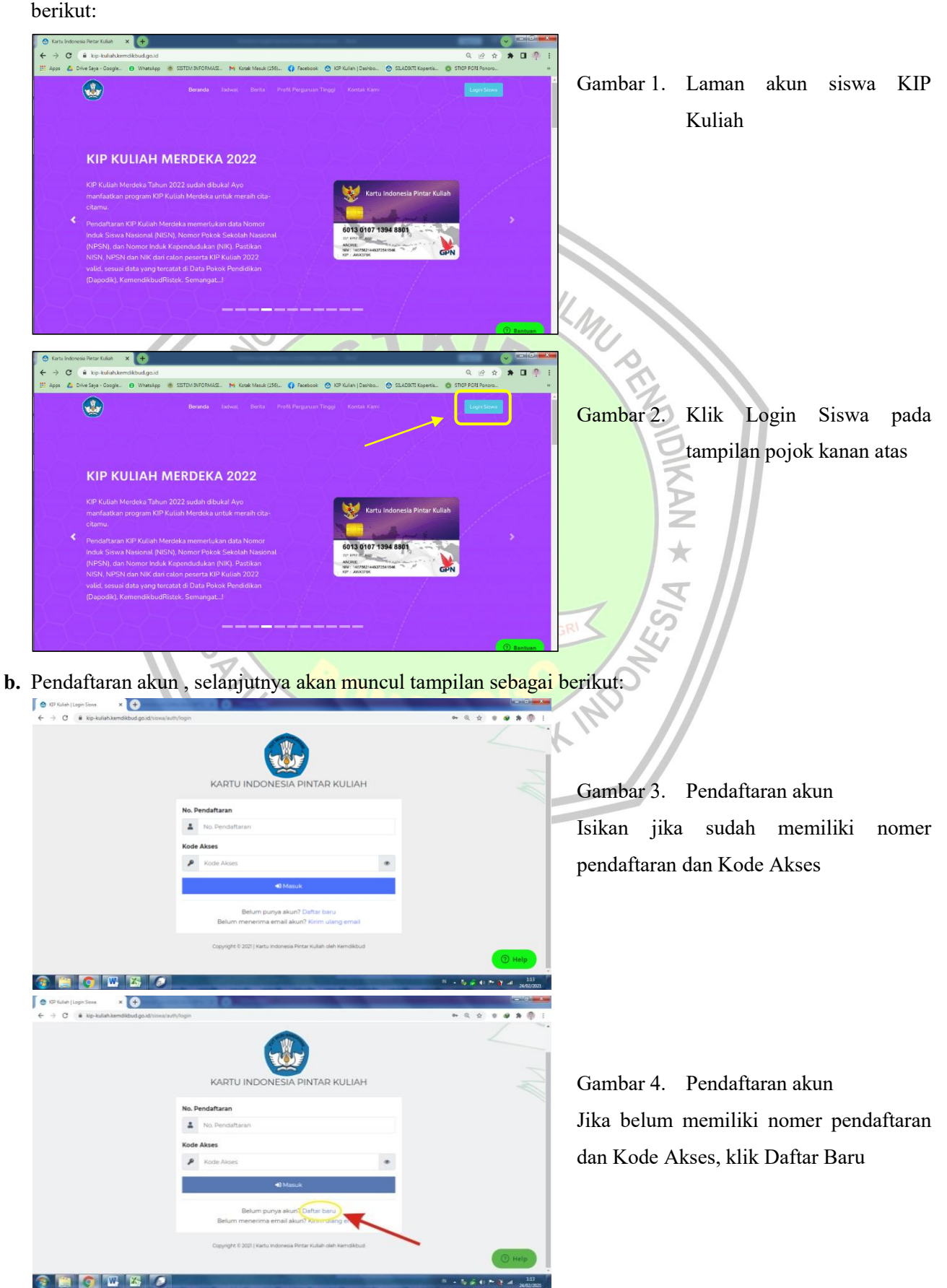

*PETUNJUK TEKNIS PENGISIAN LAMAN KIP KULIAH KEMDIKBUD* 1 *STKIP PGRI PONOROGO*

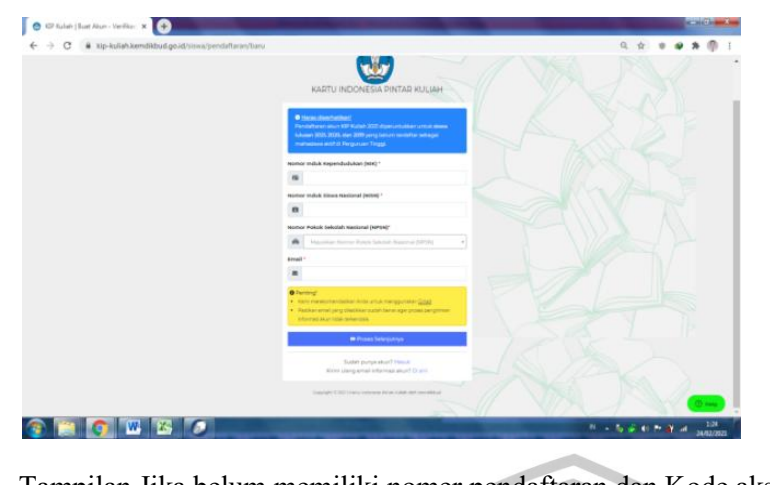

#### Gambar 5. Tampilan Daftar Baru

Tampilan Jika belum memiliki nomer pendaftaran dan Kode akses, **Isikan dengan tepat dan benar**:

- 1. Nomor Induk Kependudukan (NIK) siswa, harus sama dengan yang ada di Indentitas (KTP/KK)
- 2. Nomor Induk Siswa Nasional (NISN) harus sama dengan data DAPODIK sekolah
- 
- 3. Nomor Pokok Sekolah Nasional (NPSN) 4. Email aktif ( direkomendasikan menggunakan Gmail)
- 5. Klik: Proses Selanjutnya
- 6. jika ada kendala terkait dengan kesalahan data silahkan menghubungi operator sekolah asal untuk dilakukan pembetulan
- **c. Validasi data email: Benar, isikan kembali alamat email aktif**

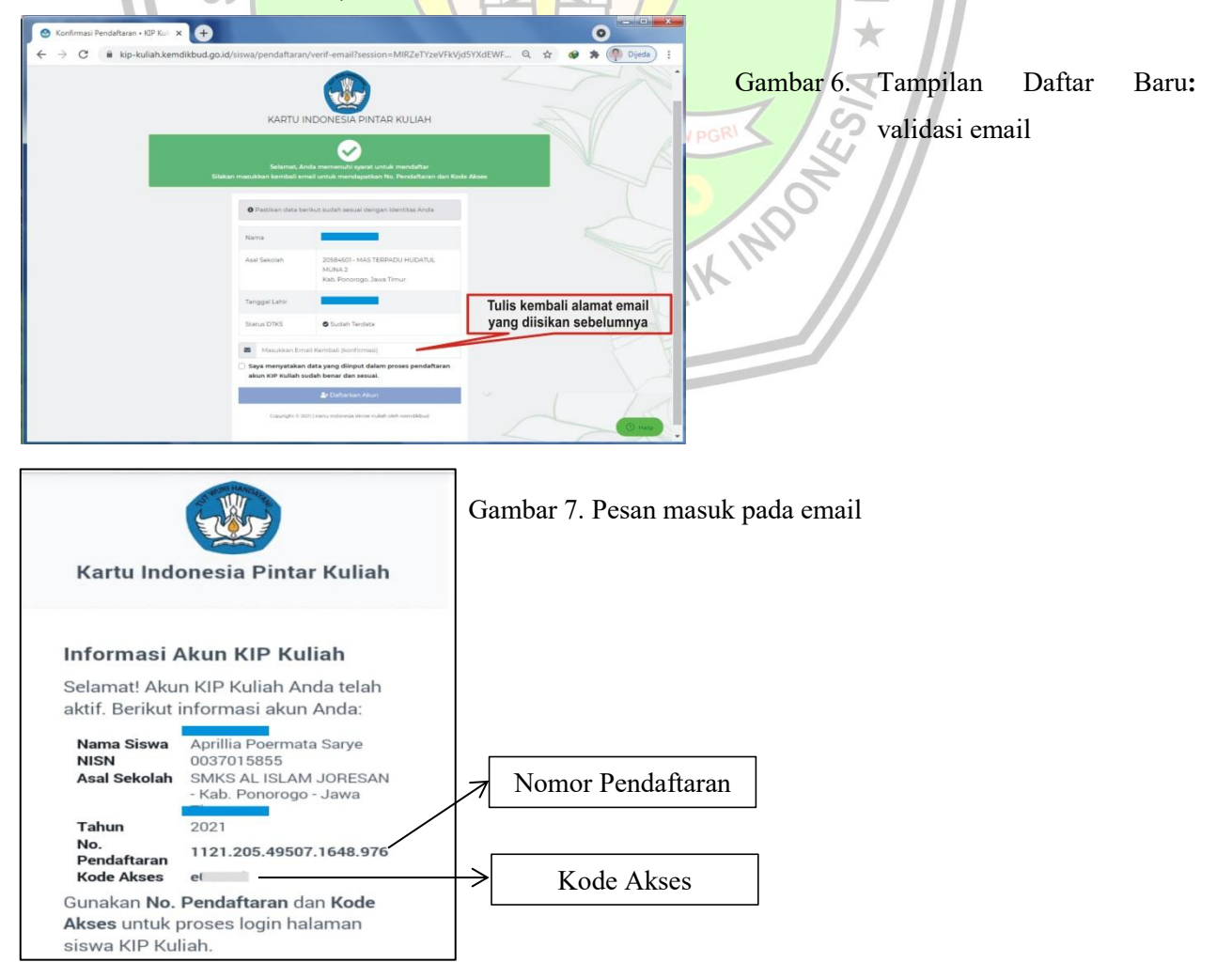

#### **d. Login Nomor pendaftaran dan kode akses**

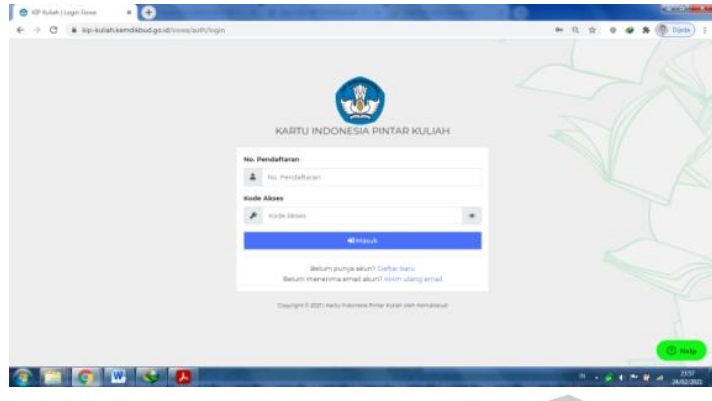

Gambar 8 laman Login KIP Kuliah Login dengan nomor pendaftaran dan kode akses yang telah dikirim melalui email (gmail)

- **2. Pengisian data dan unggah berkas**
	- **a. Biodata**

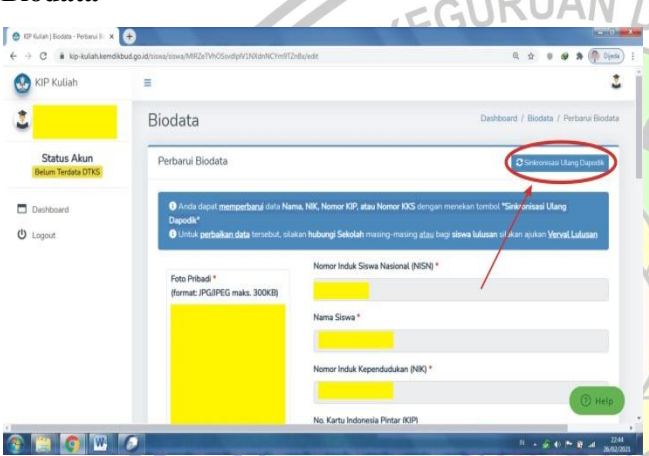

Gambar 9. Isian Biodata

Perbarui data Nama, NIK, Nomor KIP, atau Nomor KKS dengan menekan tombol"Sinkronisasi Ulang Dapodik" (tunggu sampai proses selesai)

Jika ada data yang tidak sama/salah perbaikan data tersebut, silakan hubungi Sekolah masingmasing atau bagi siswa lulusan silakan ajukan **Verval Lulusan** 

*Berkas yang diunggah: pas foto pribadi berwarna Foto, format: JPG/JPEG, ukuran maksimal 300KB (wajib diunggah)*

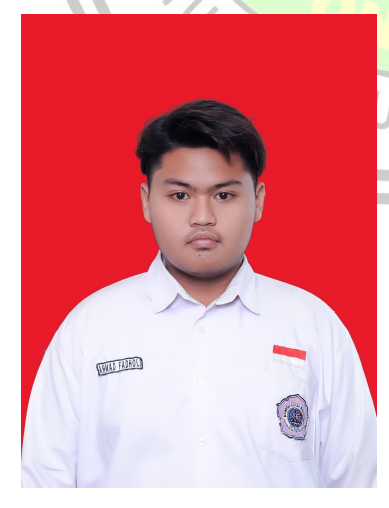

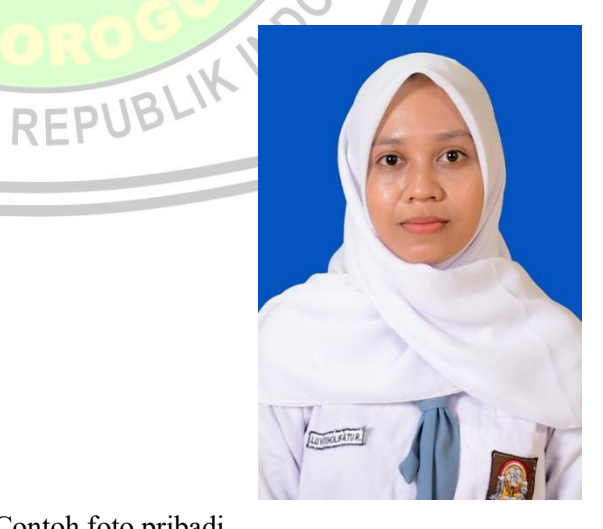

Contoh foto pribadi

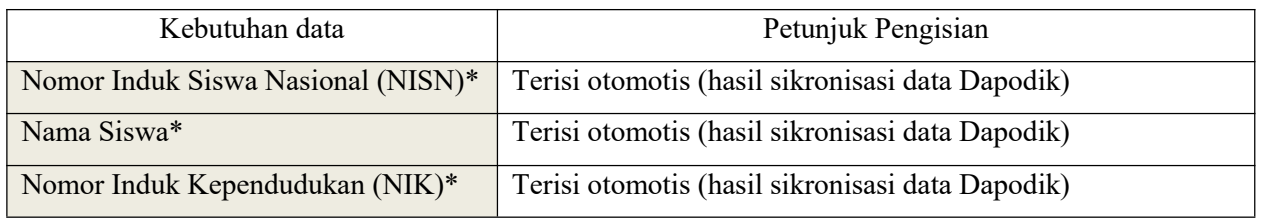

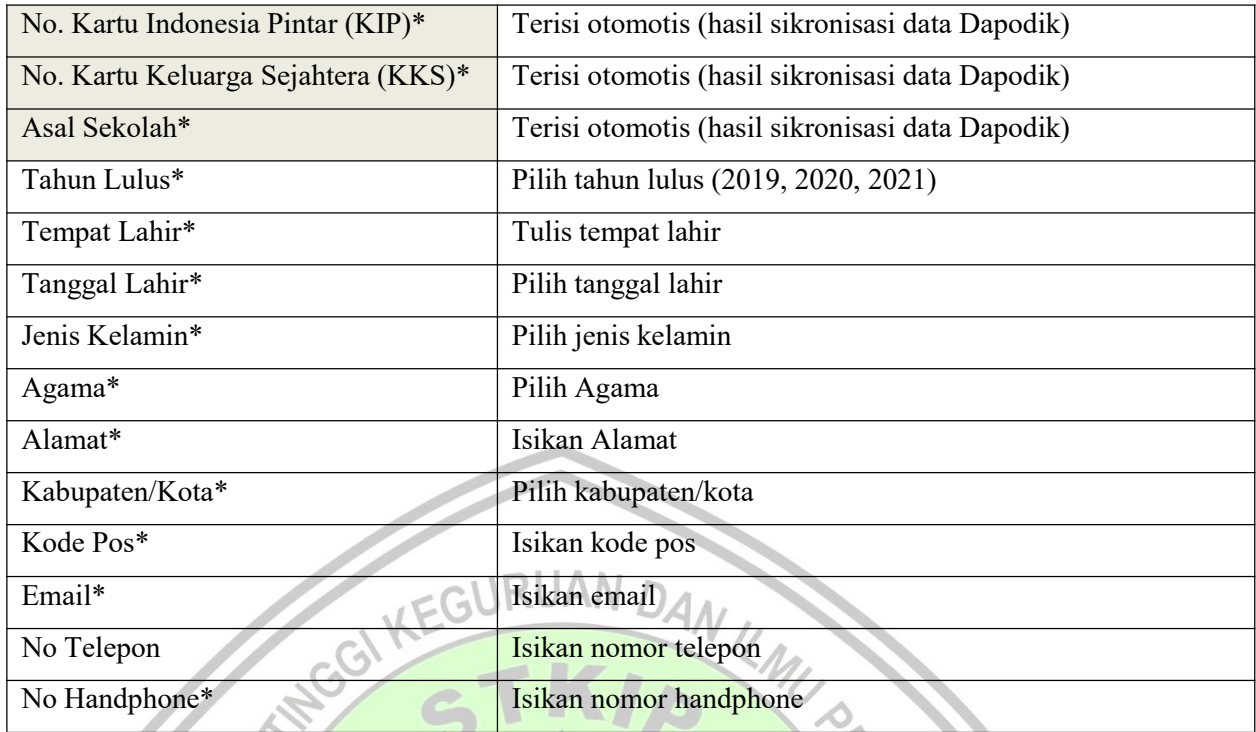

\*Wajib diisi

**\*Setelah isi dan pilih data klik** *Perbarui Biodata*

**b. Data Keluarga**

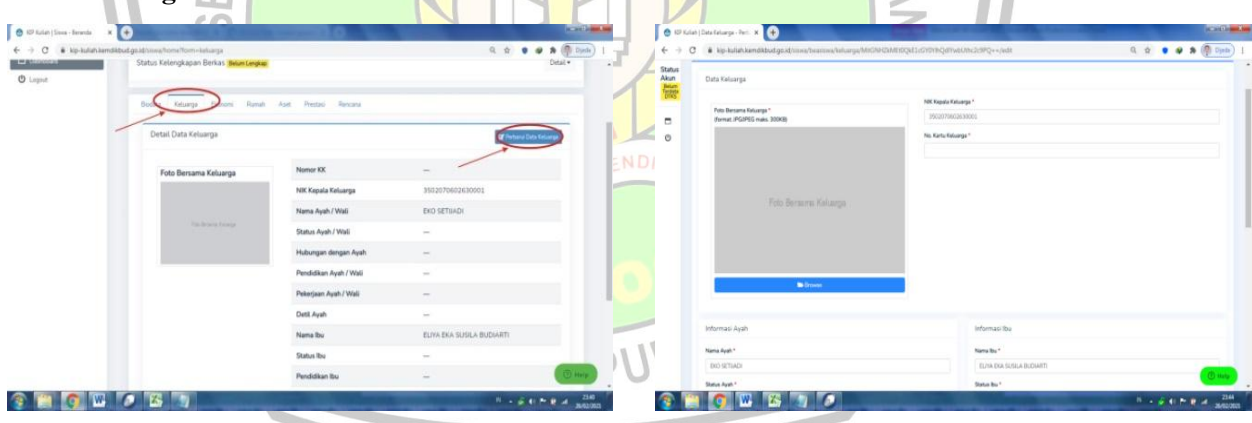

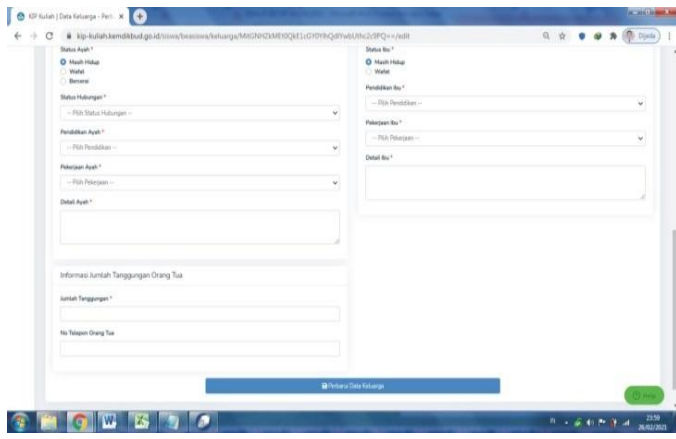

Gambar 10. Menu Isian Data Keluarga Gambar 11.1 Menu Perbaruhi data keluarga

Gambar 11.2 Menu Perbarui data keluarga

*Berkas yang diunggah : Foto bersama seluruh keluarga (sesuai dengan nama di KK) foto bersama keluarga dengan anggota keluarga di depan rumah*

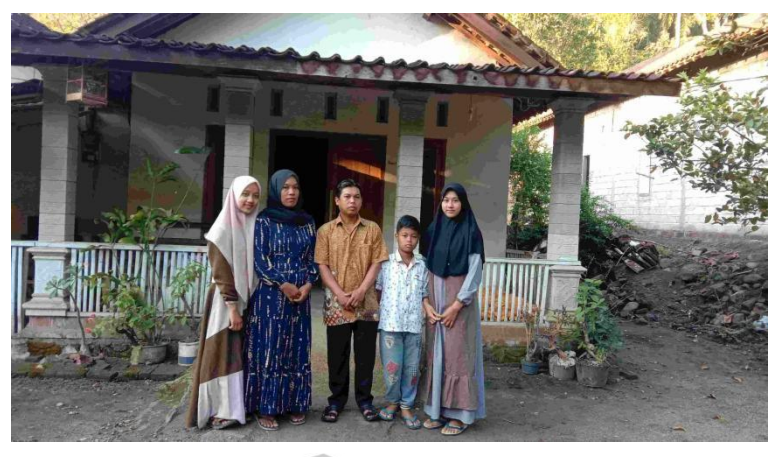

Contoh Foto bersama seluruh keluarga

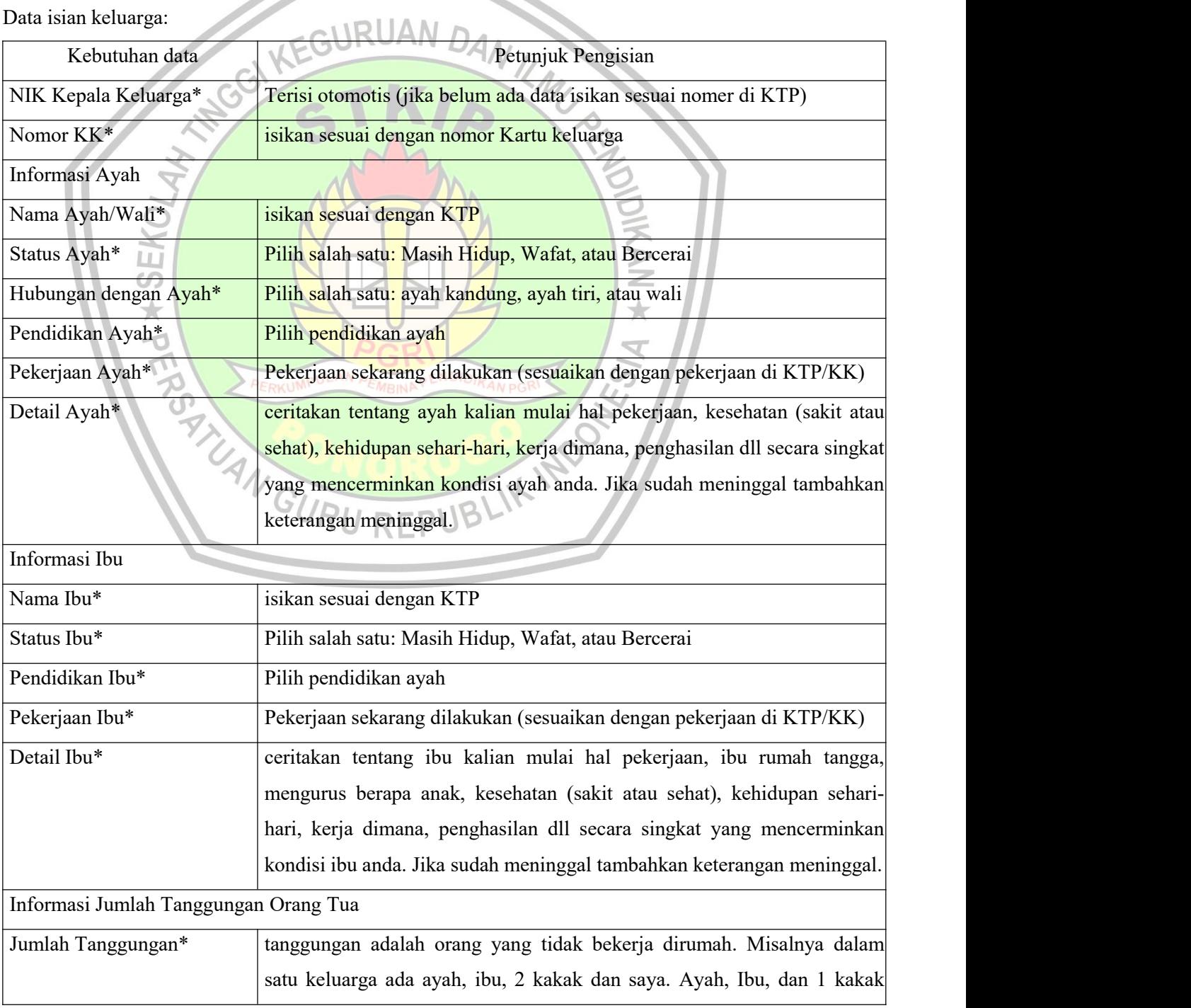

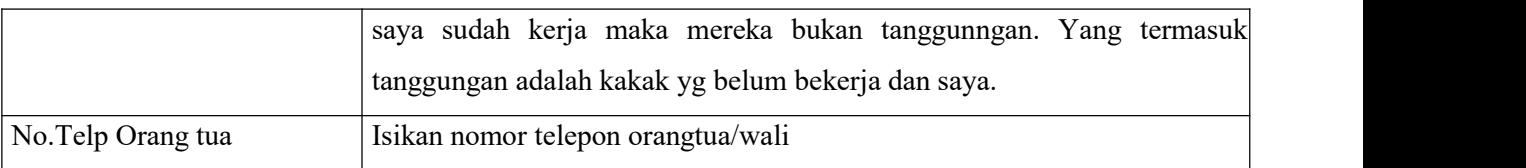

#### **\*Setelah isi dan pilih data klik** *Perbarui Data Keluarga*

### **c. Detail Ekonomi**<br> **Examples these** x **e** these trades there x **c**

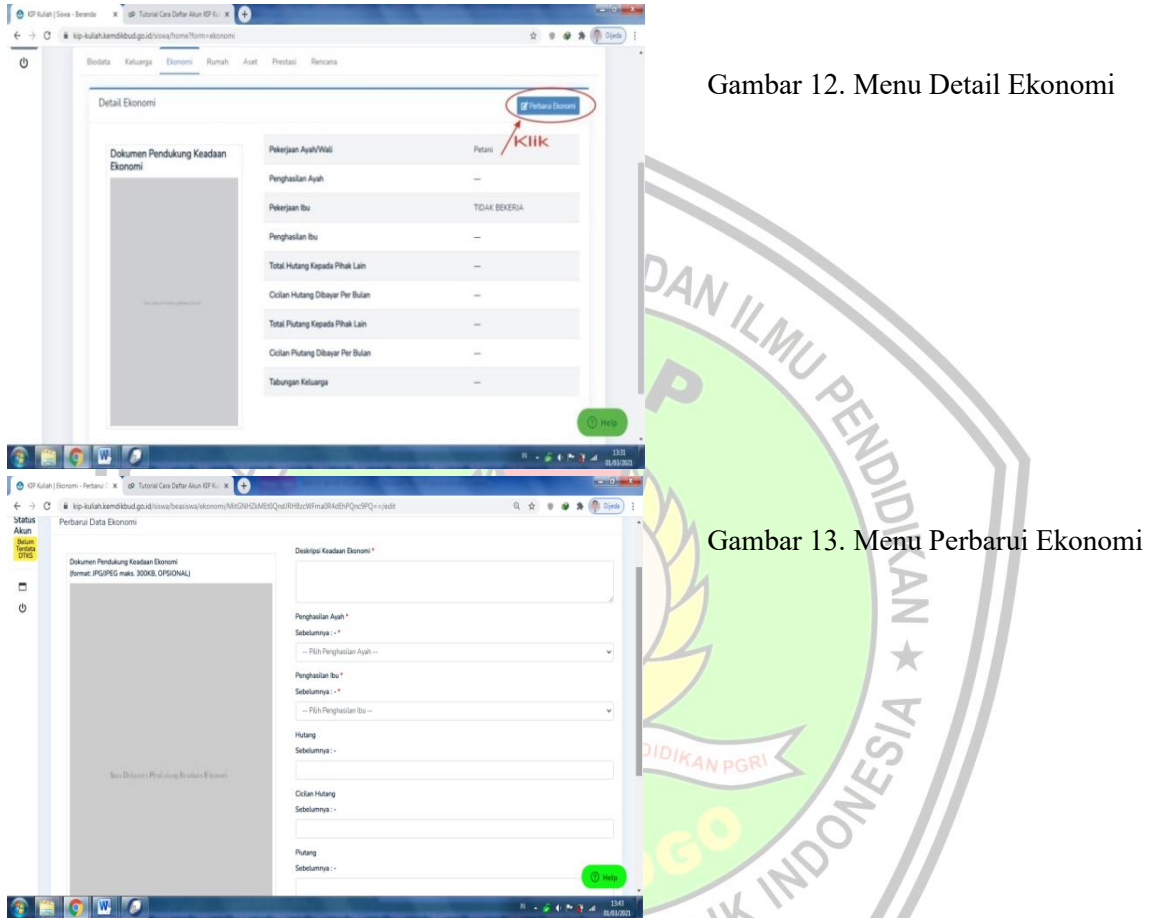

Dokumen Pendukung Keadaan Ekonomi: scan/foto Kartu KIP/Kartu PKH/Kartu KKS/Surat Keterangan dari Dinas Sosial (dinas terkait), atau Surat keterangan dari panti asuhan (format: JPG/JPEG maks. 300KB,)

#### **Data Ekonomi**

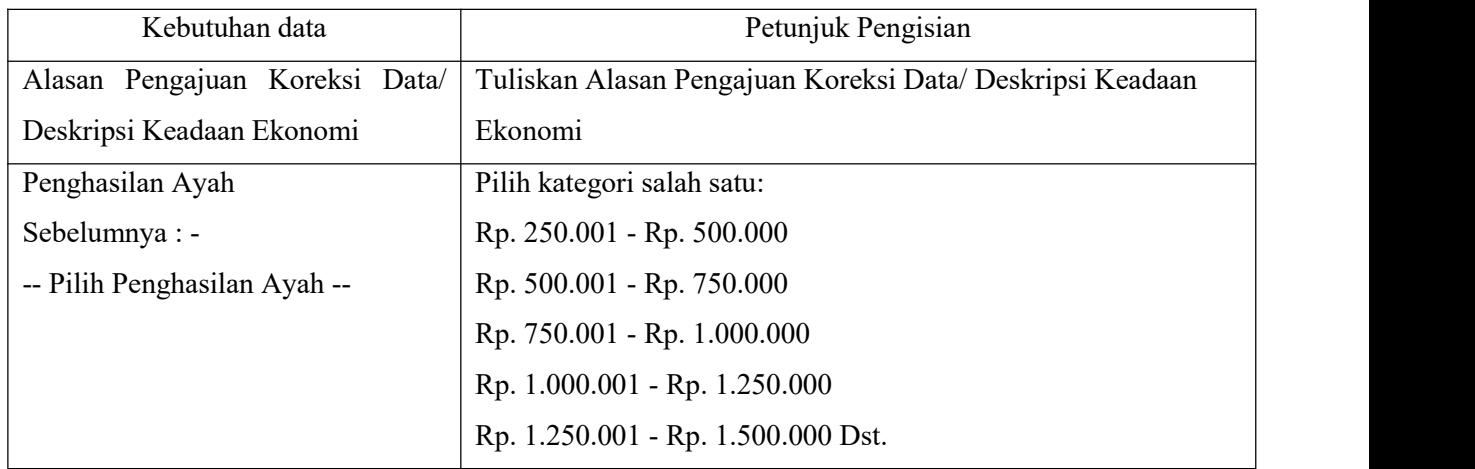

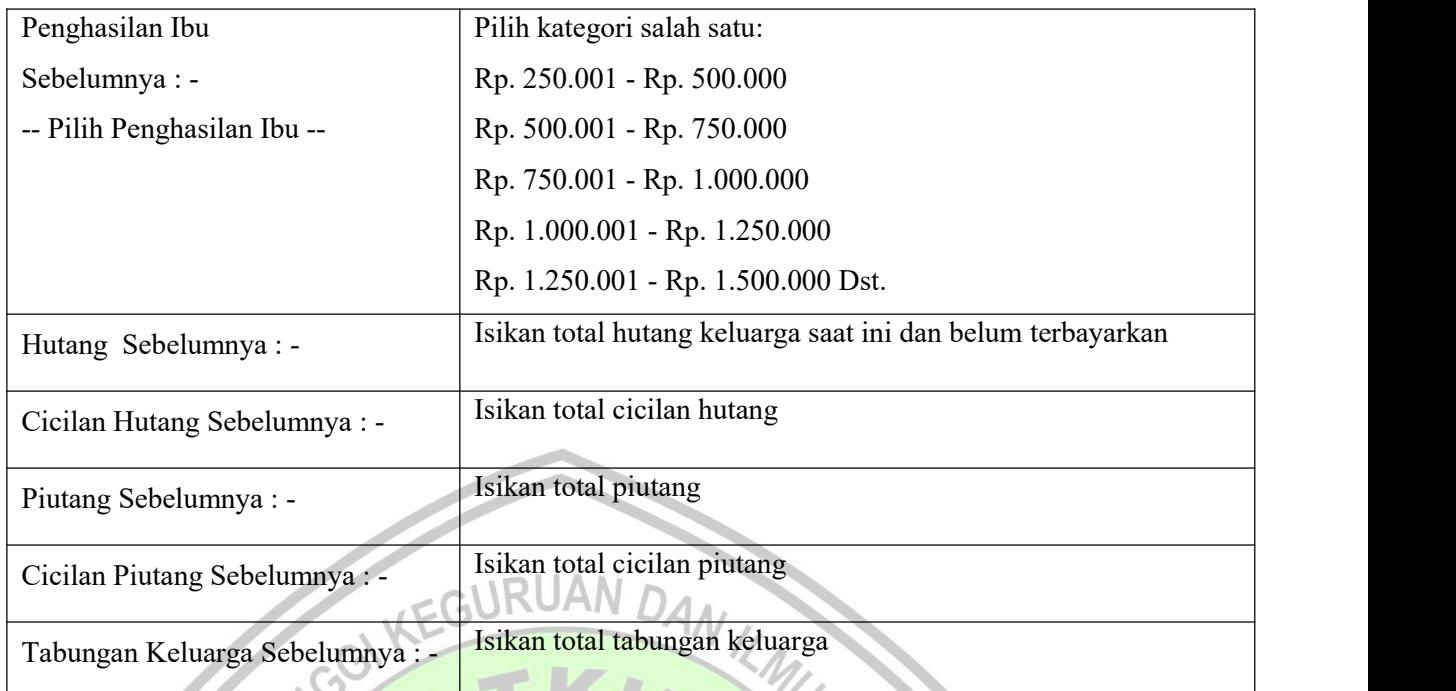

**\*Setelah isi dan pilih data klik** *Perbarui Data Ekonomi*

#### **d. Data Rumah**

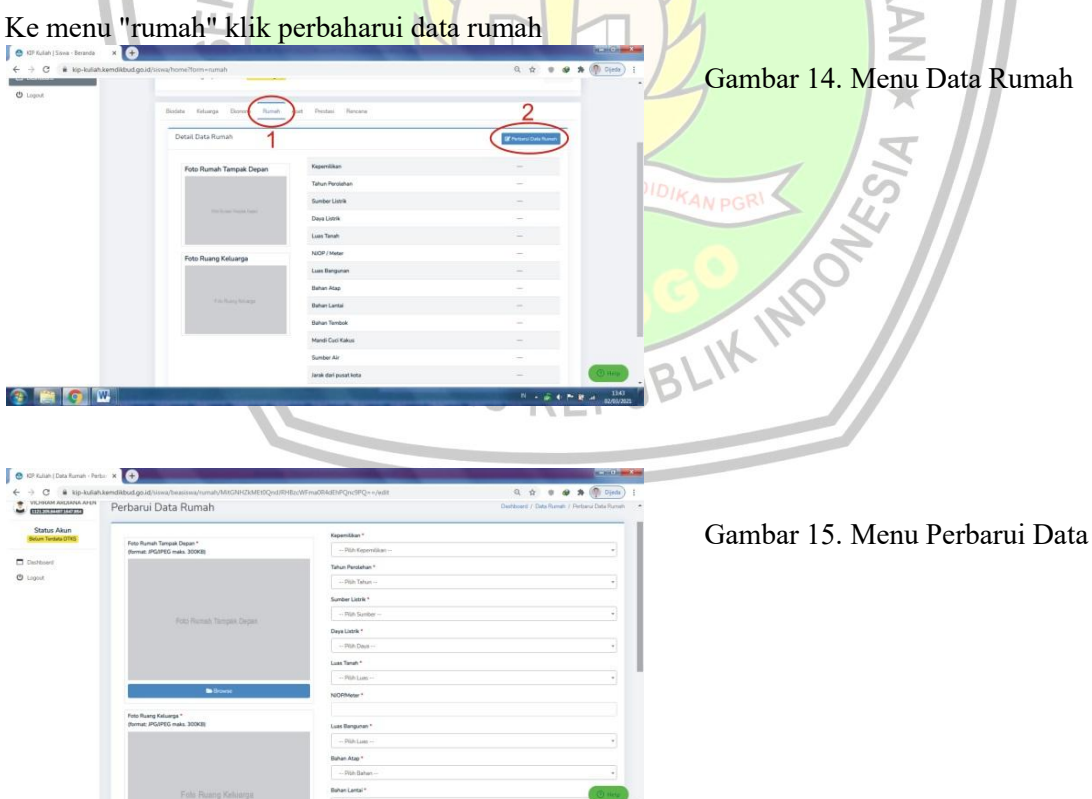

Gambar 15. Menu Perbarui Data Rumah

*Dokumen Pendukung data rumah*

- *Foto Rumah Tampak Depan (format: JPG/JPEG, maksimal 300 KB)*

- *Foto Ruang Keluarga (format: JPG/JPEG, maksimal 300 KB)*

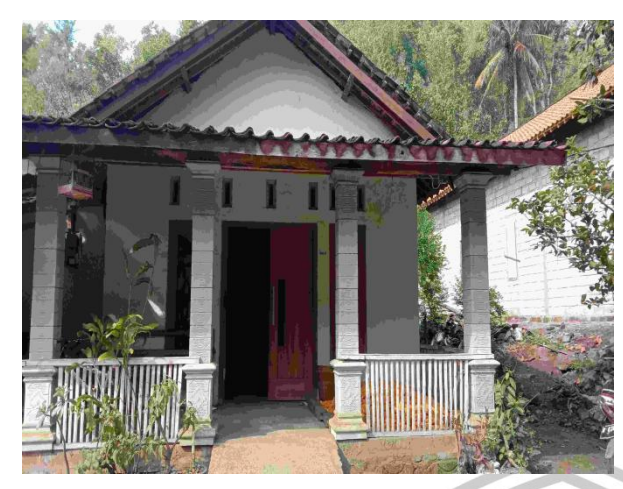

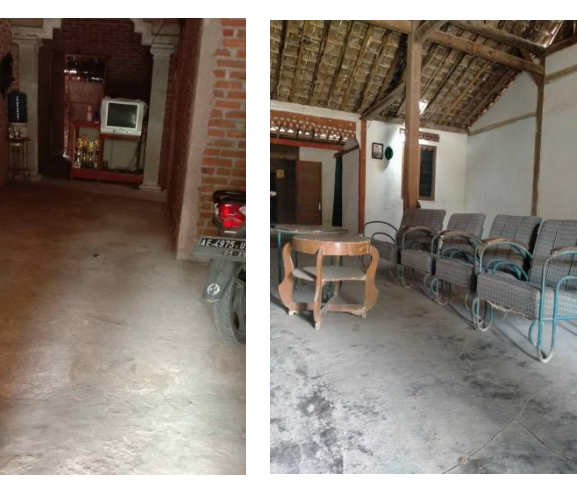

Contoh Foto Rumah Tampak Depan Contoh Foto Ruang Keluarga

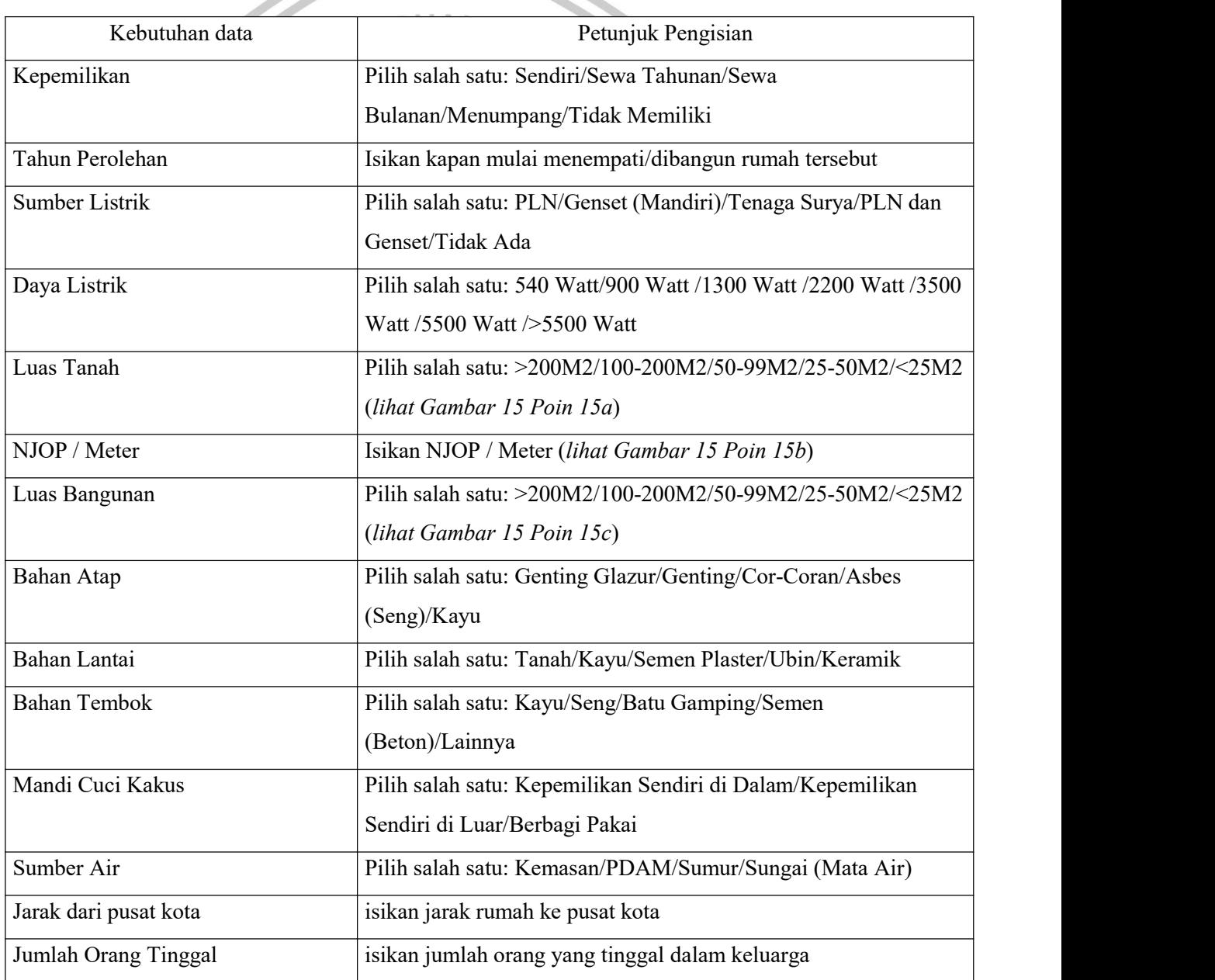

#### **\*Setelah isi dan pilih data klik** *Perbaharui Data Rumah*

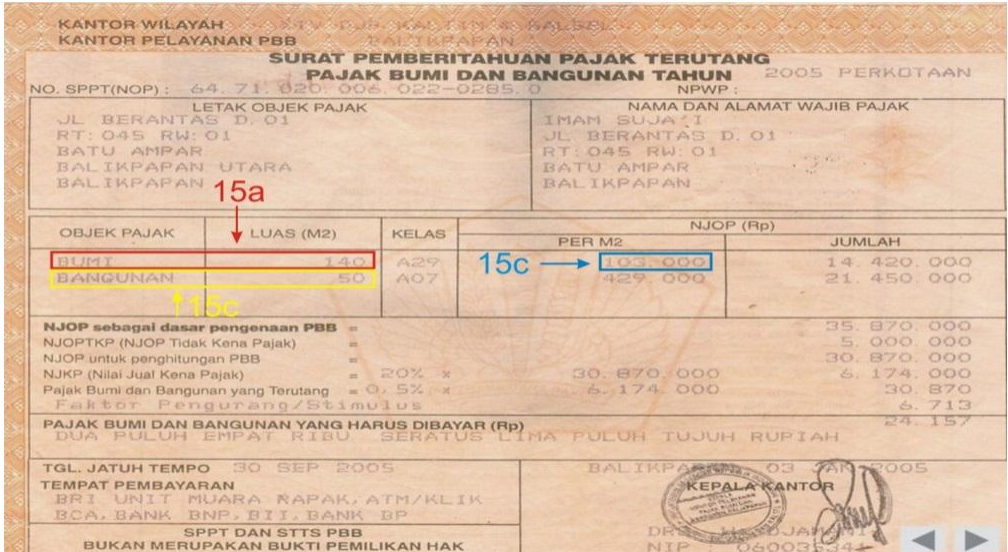

Gambar 16.Surat Pemberitahuan Pajak Terhutang Pajak Bumi dan Bangunan.

#### **e. Aset**

Lanjut ke menu "Aset" dan klik "Tambah Aset".

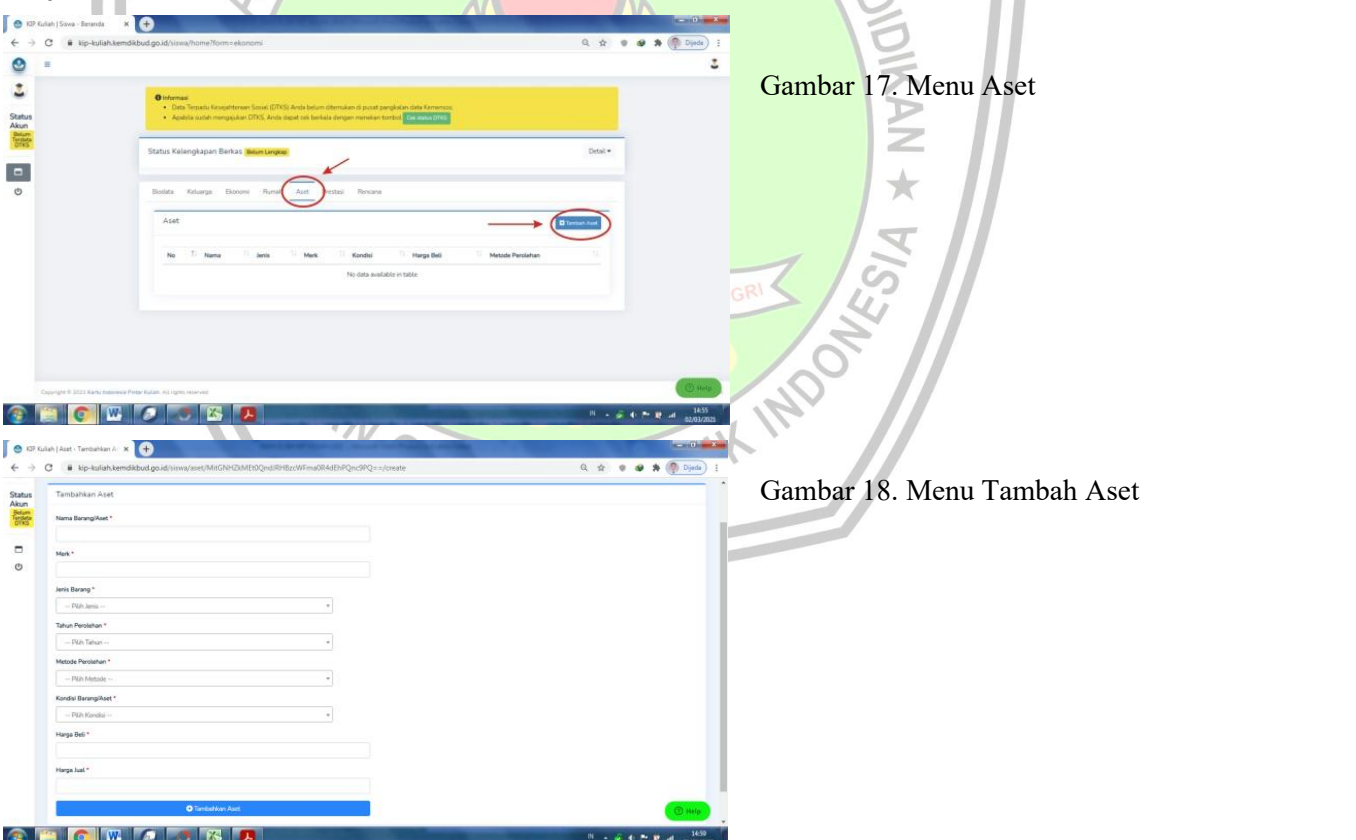

 $\bullet$ 

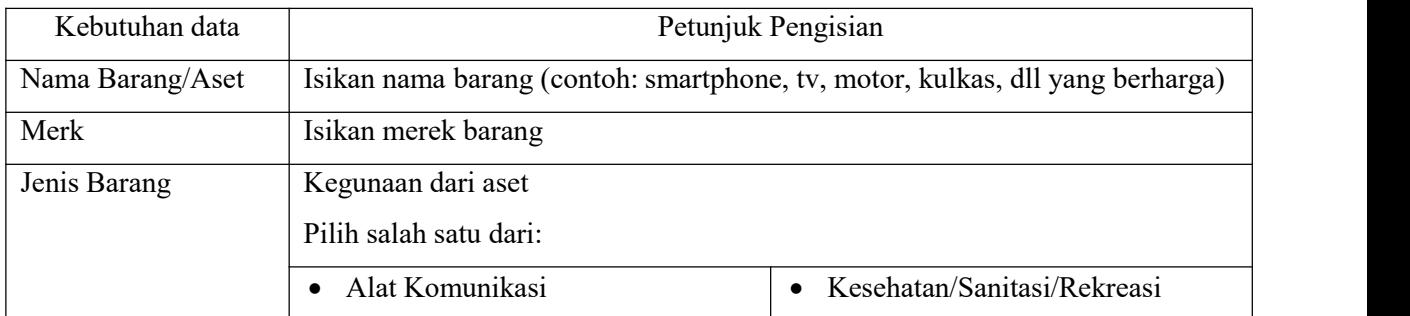

*PETUNJUK TEKNIS PENGISIAN LAMAN KIP KULIAH KEMDIKBUD* 9 *STKIP PGRI PONOROGO*

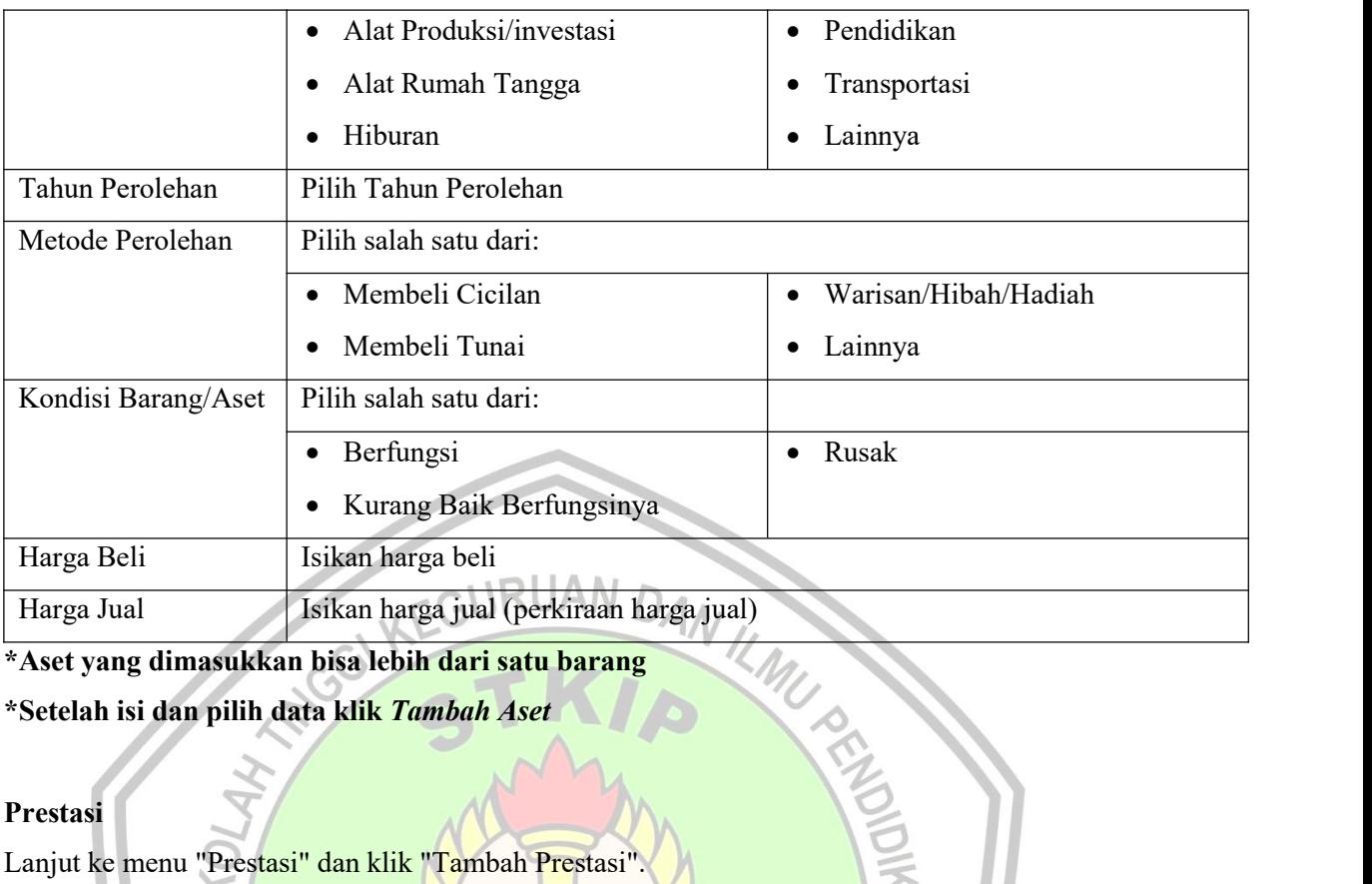

**\*Aset yang dimasukkan bisa lebih dari satu barang**

**\*Setelah isi dan pilih data klik** *Tambah Aset*

#### **f. Prestasi**

Lanjut ke menu "Prestasi" dan klik "Tambah Prestasi

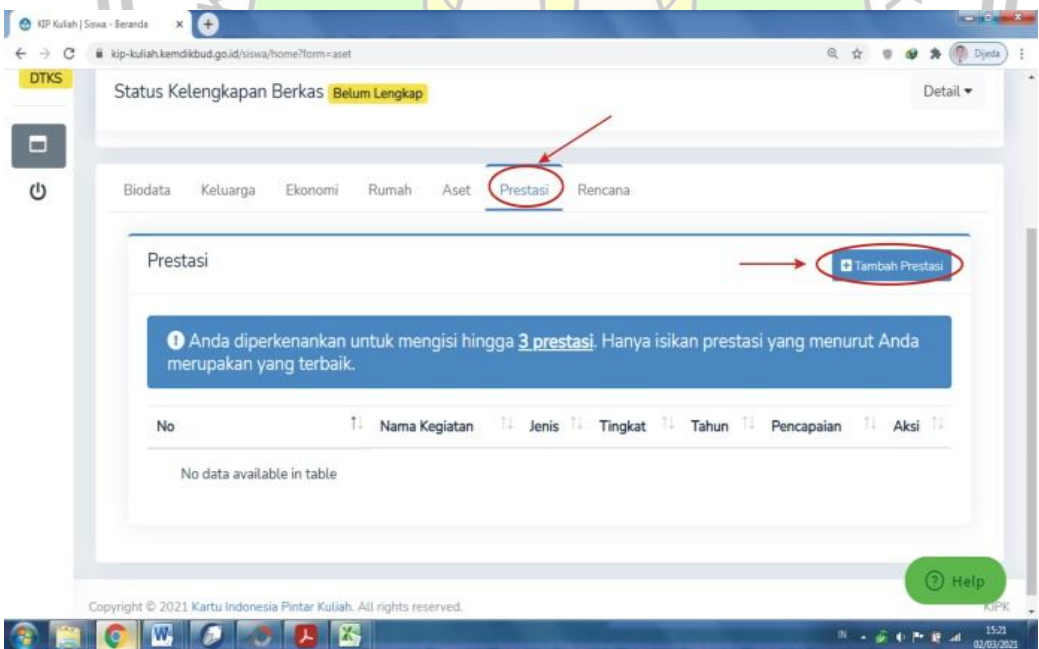

#### Gambar 19.Menu Tambah Prestasi

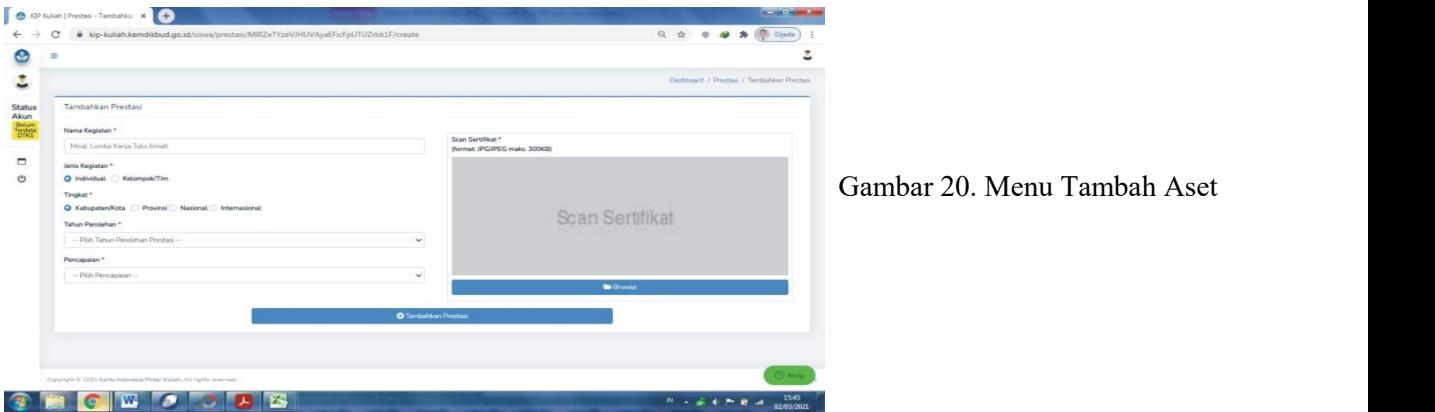

*PETUNJUK TEKNIS PENGISIAN LAMAN KIP KULIAH KEMDIKBUD* 10 *STKIP PGRI PONOROGO*

#### Data Prestasi

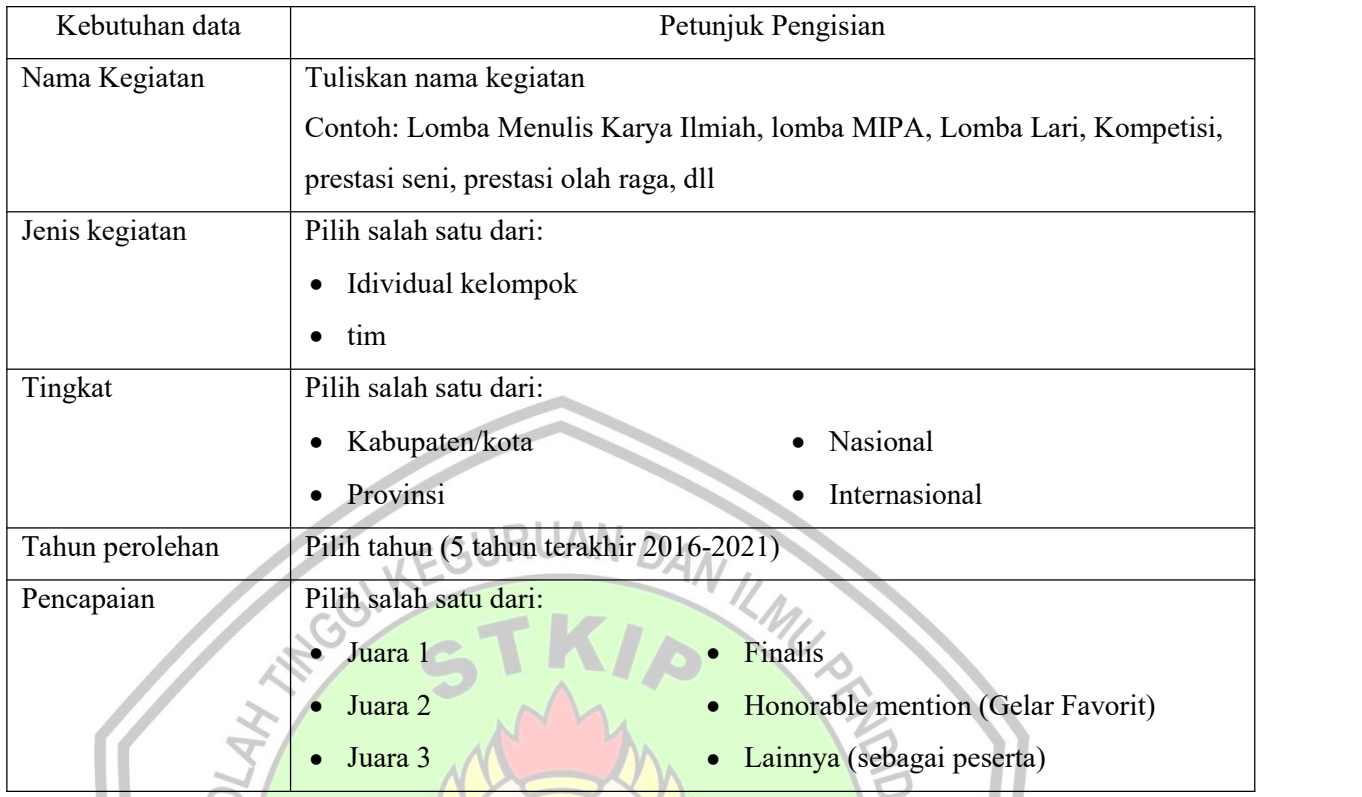

- **\* Unggah Bukti sertifikat/Surat keputusan/tropy/piala/yang lain**
- **\* Diperkenankan untuk mengisi hingga 3 prestasi, isikan prestasi yang menurut Anda merupakan yang terbaik.**

NDIDIKANPG

**\* Setelah isi dan pilih data klik** *Tambah Prestasi*

#### **g. Rencana**

Lanjut ke menu "Rencana" dan klik "Perbarui Rencana".

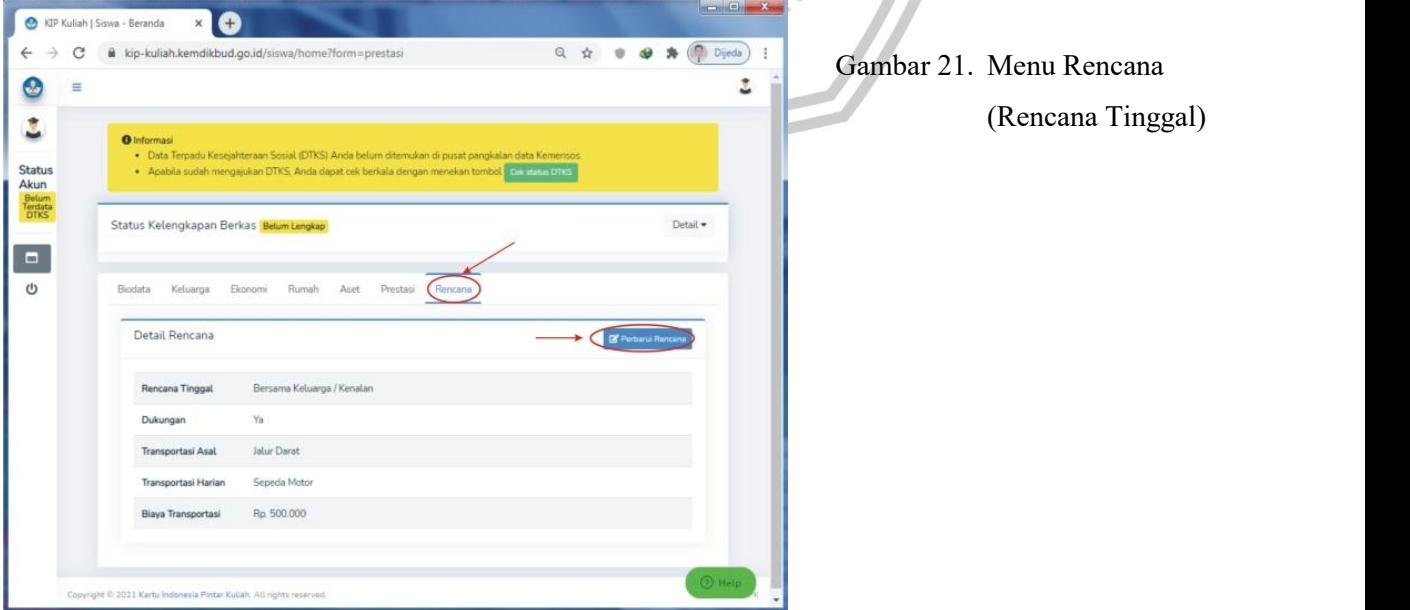

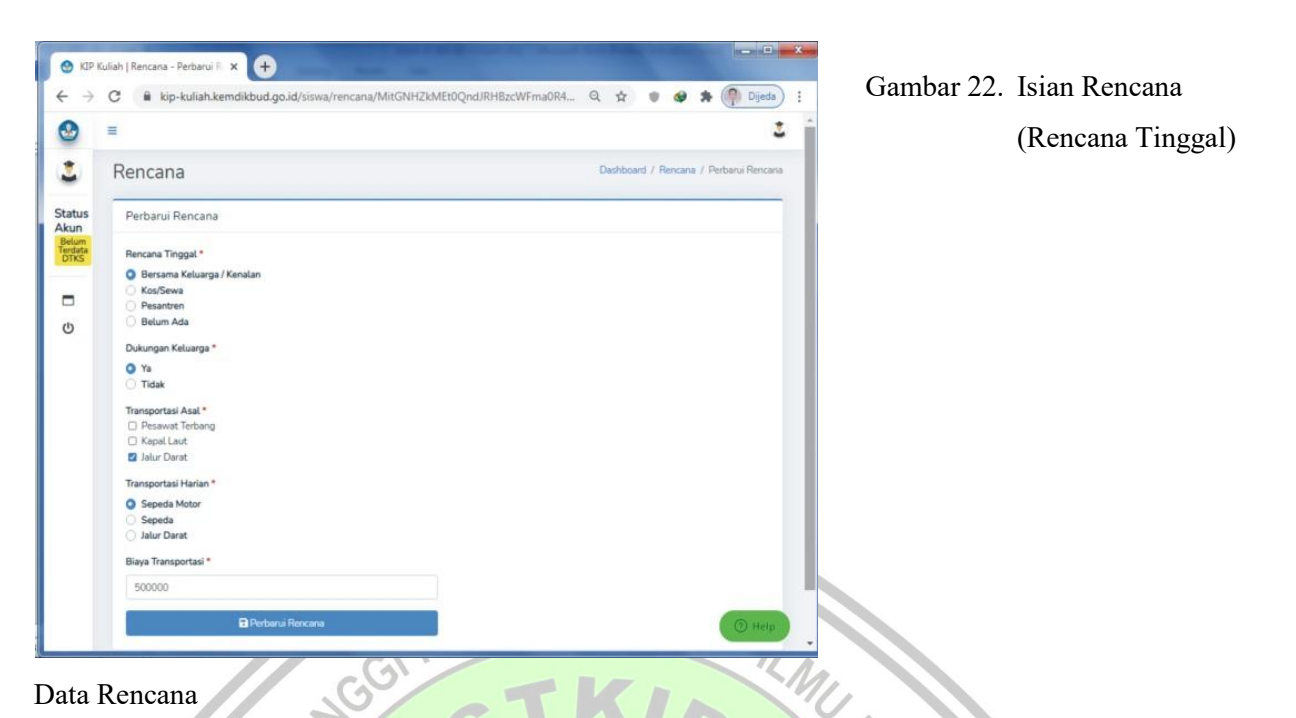

Data Rencana

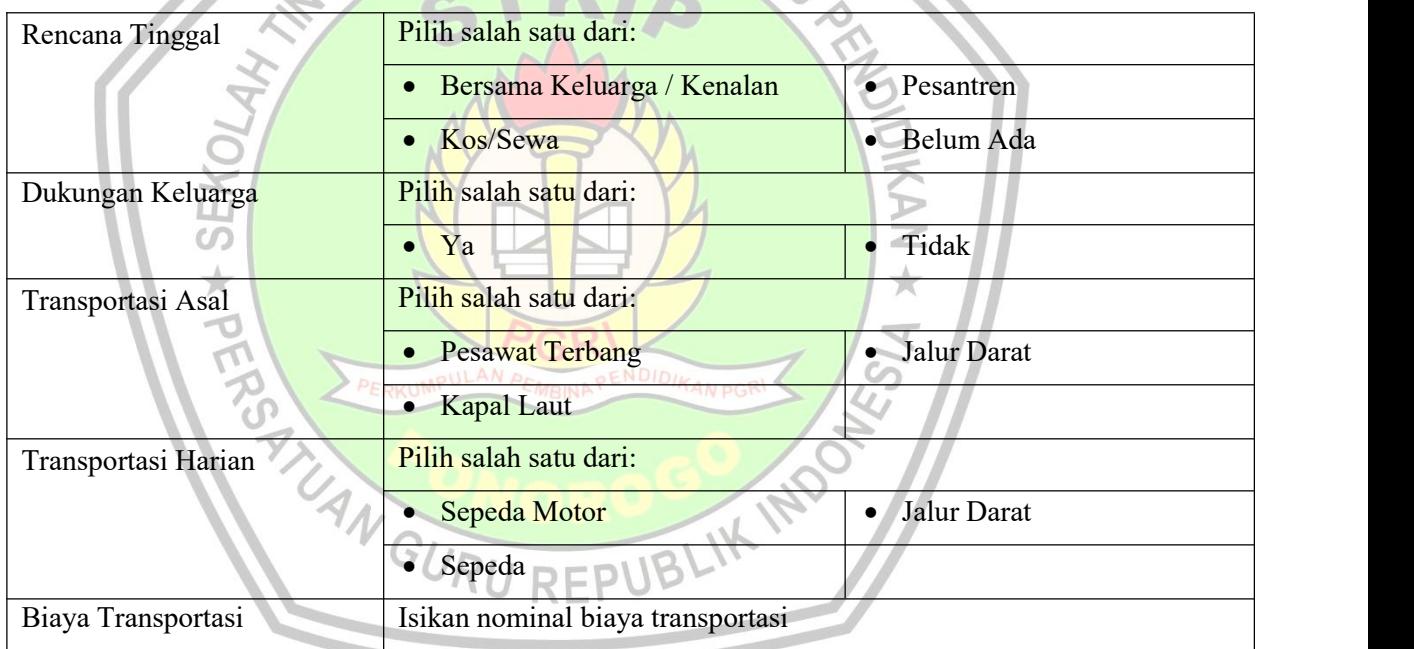

**\* Setelah isi dan pilih data klik** *Perbarui Rencana*

#### **h. Kelengkapan Berkas**

kelengkapan berkas yang telah diunggah atau data yang telah diisikan dapat di lihat pada menu "Status Kelengkapan Berkas"

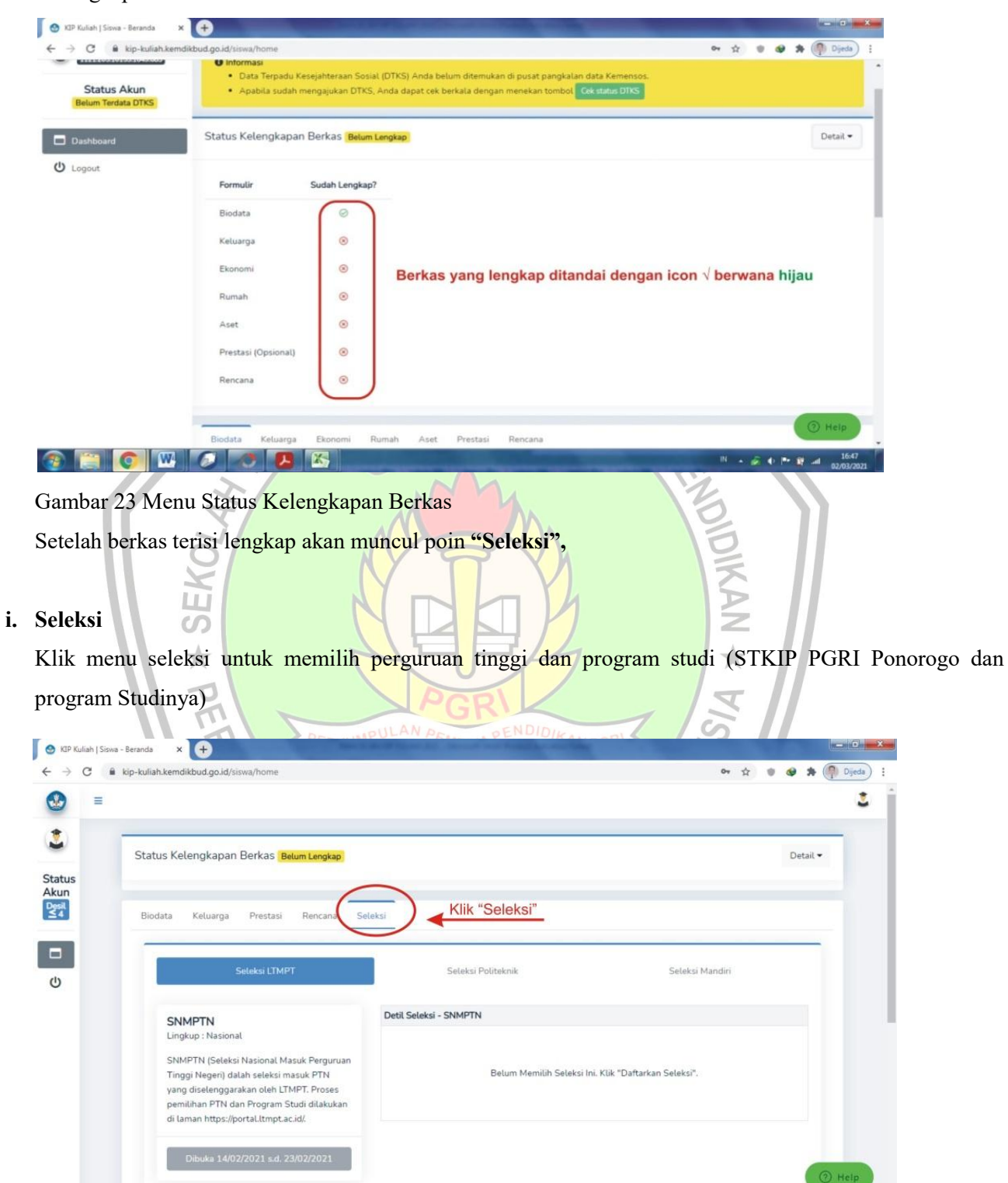

Gambar 24 Menu Seleksi

**CILCIUS CHE** 

 $\overline{a}$ 

 $-500$ 

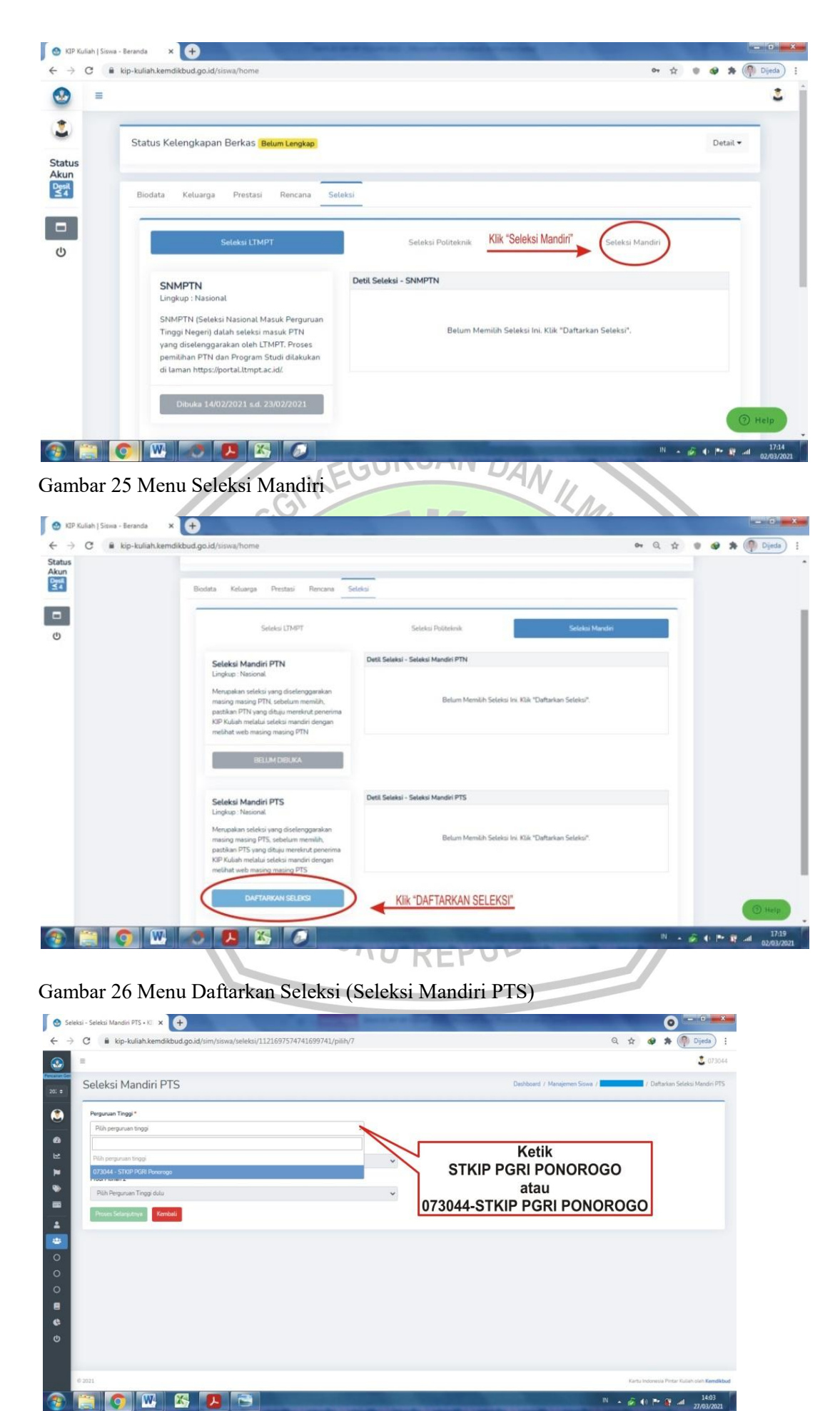

Gambar 27.1 Menu Seleksi Mandiri PTS (pilihan Perguruan tinggi)

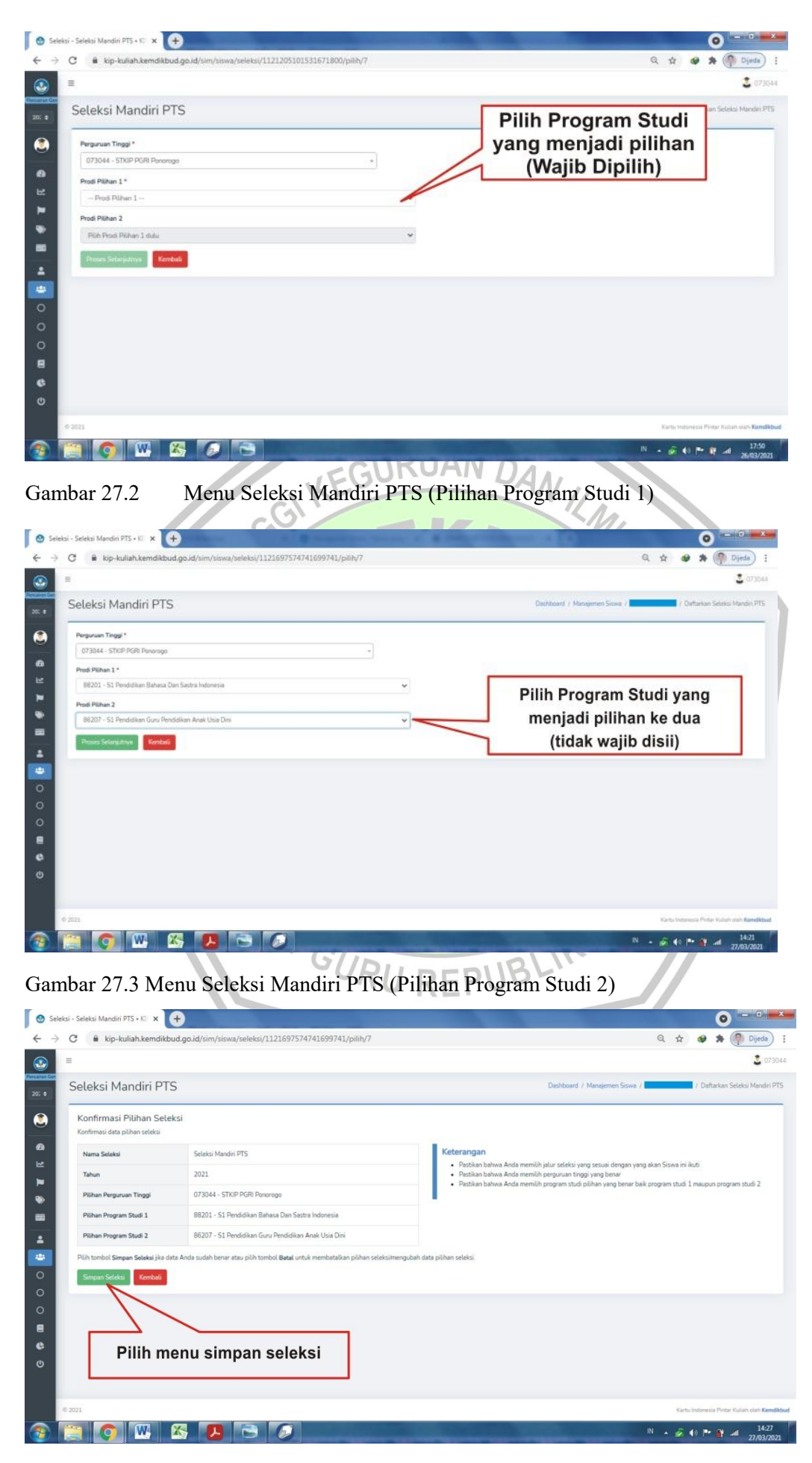

Gambar 27.4 Menu Seleksi Mandiri PTS (Konfirmasi Pilihan Seleksi)

- 3. Referensi
	- a. Pedoman Pendaftaran Kartu Indonesia Pintar Kuliah (KIP Kuliah Merdeka)Tahun 2022
	- b. Frequently Asked Questions pada laman KIP Kuliah Kemdikbud
	- c. Pedoman penerimaan bantuan pendidikan dan Beasiswa dilingkungan STKIP PGRI Ponorogo

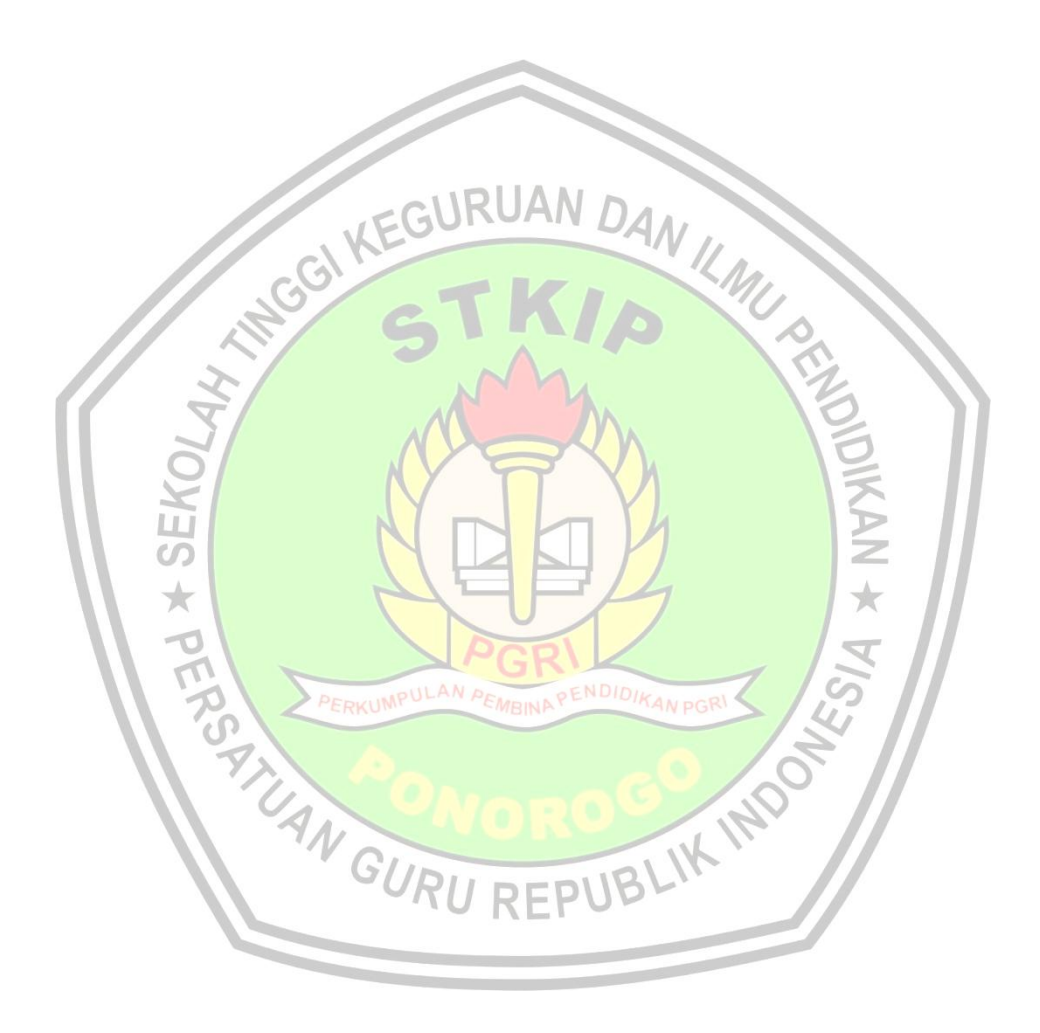

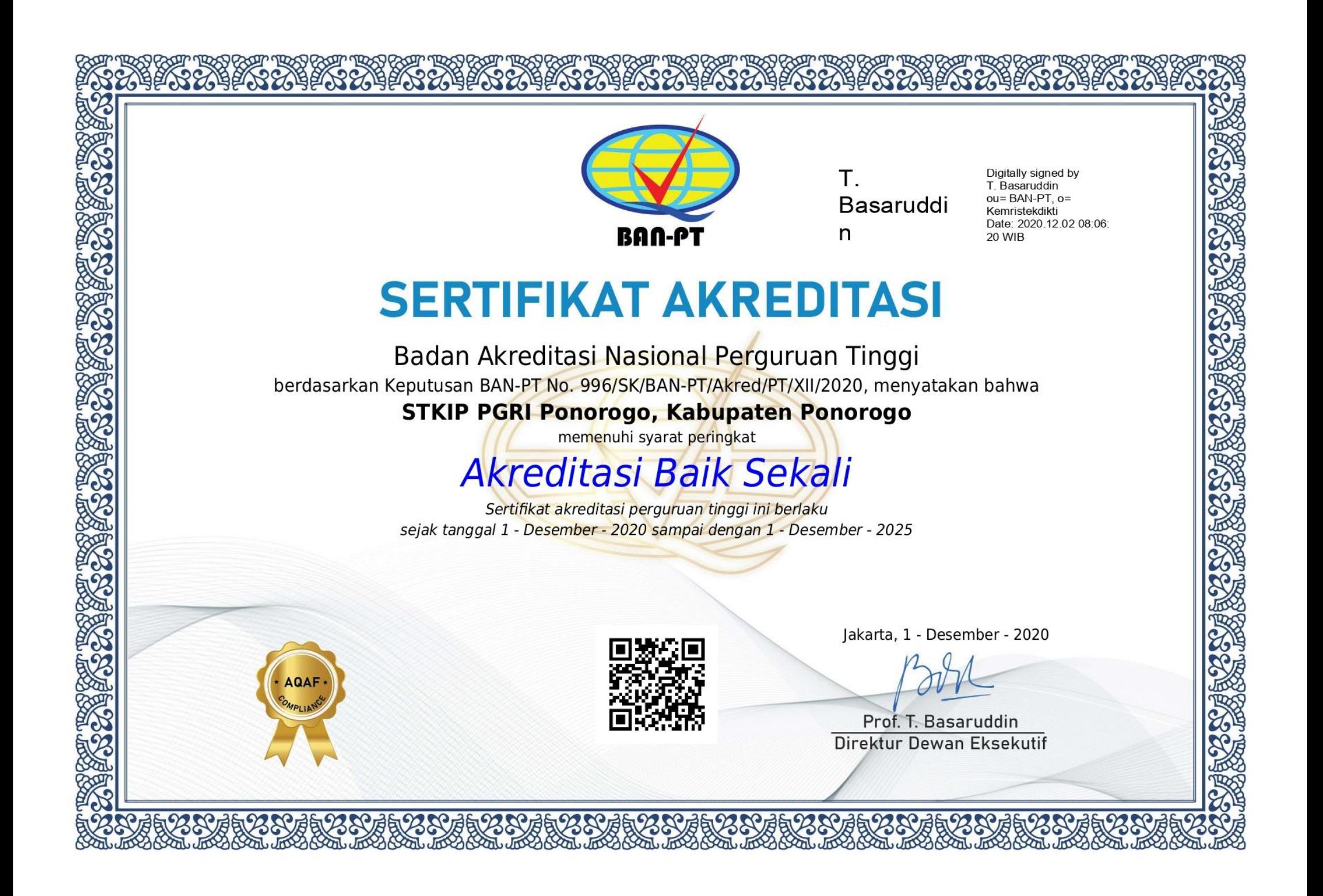

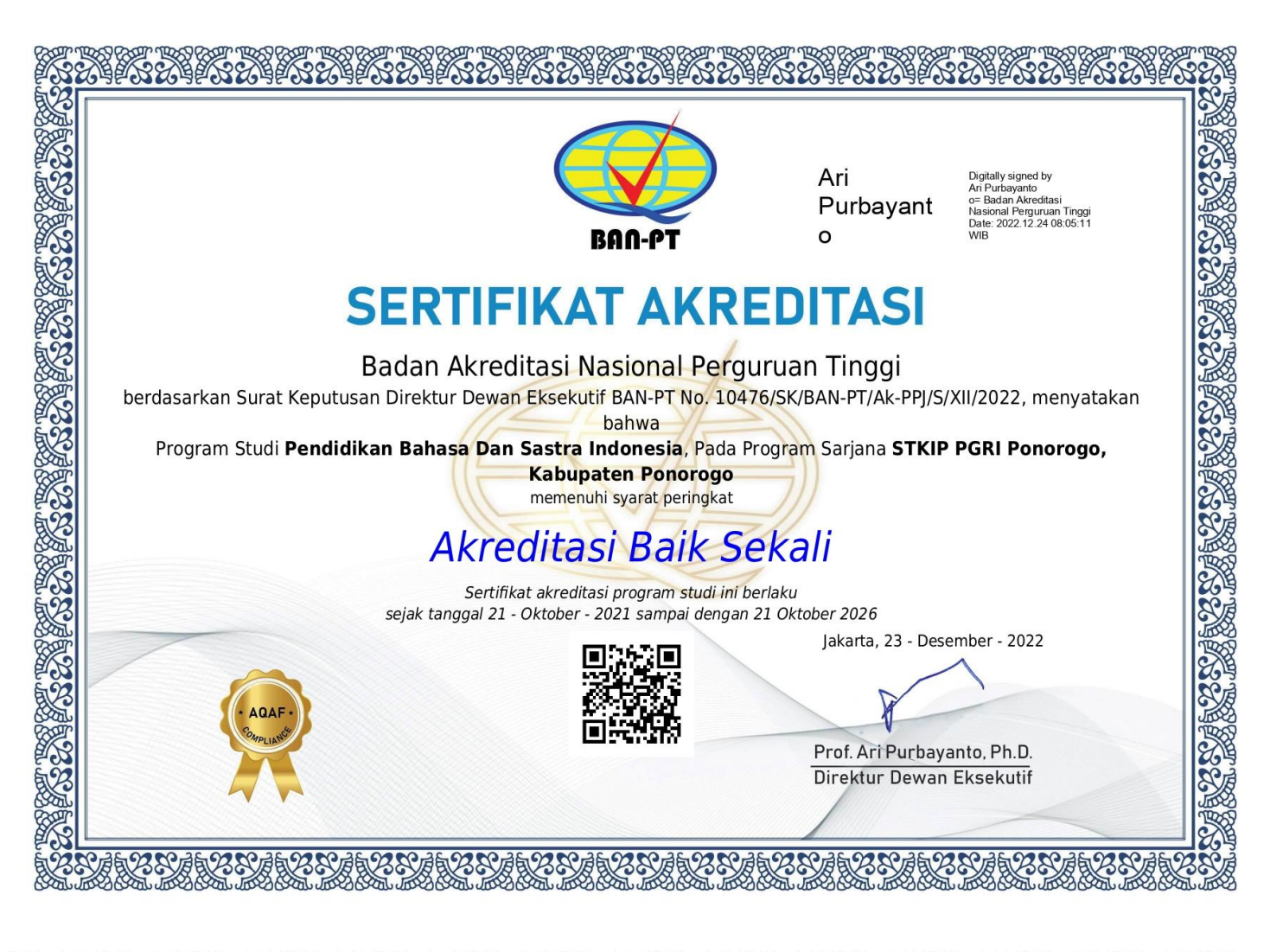

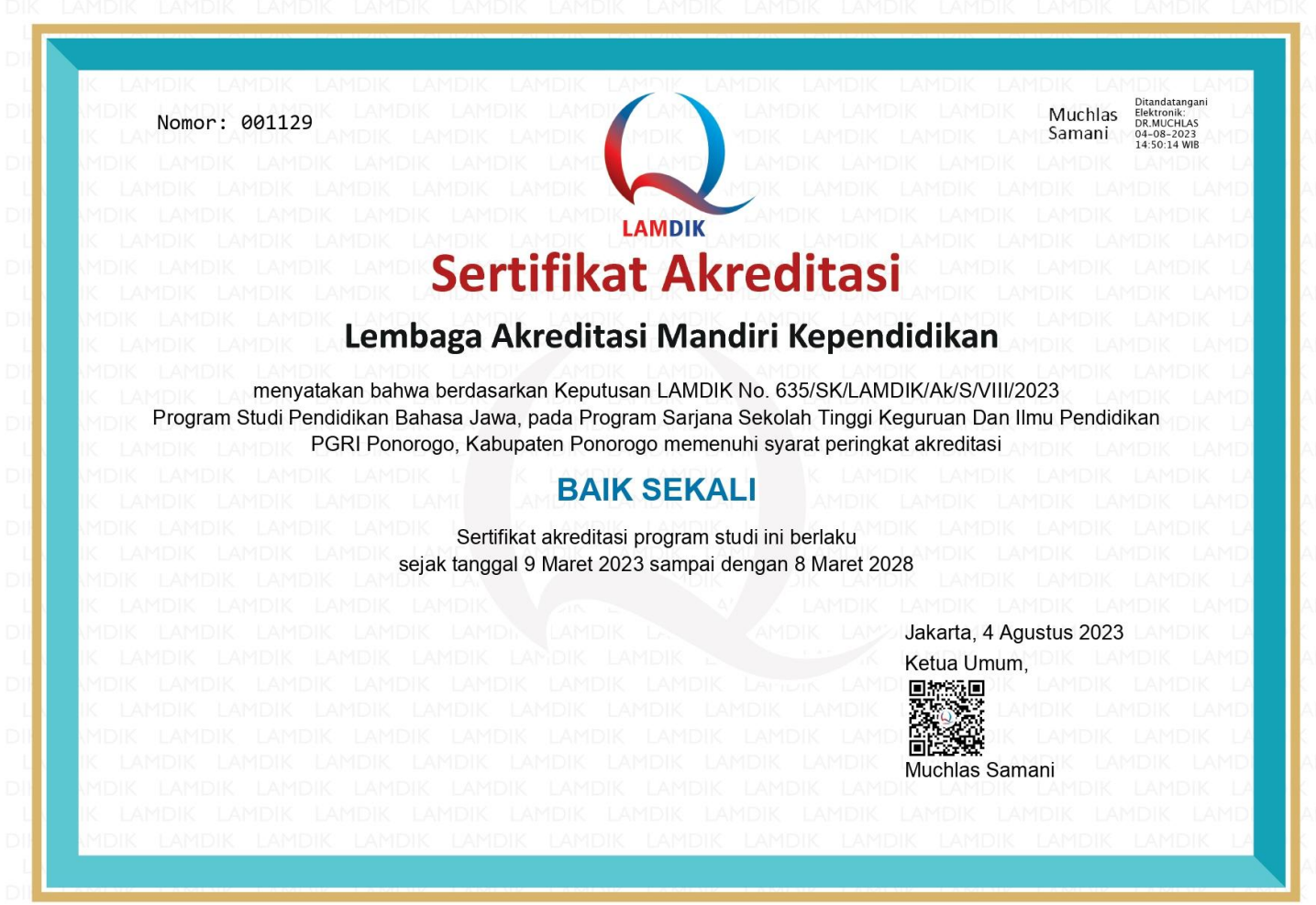

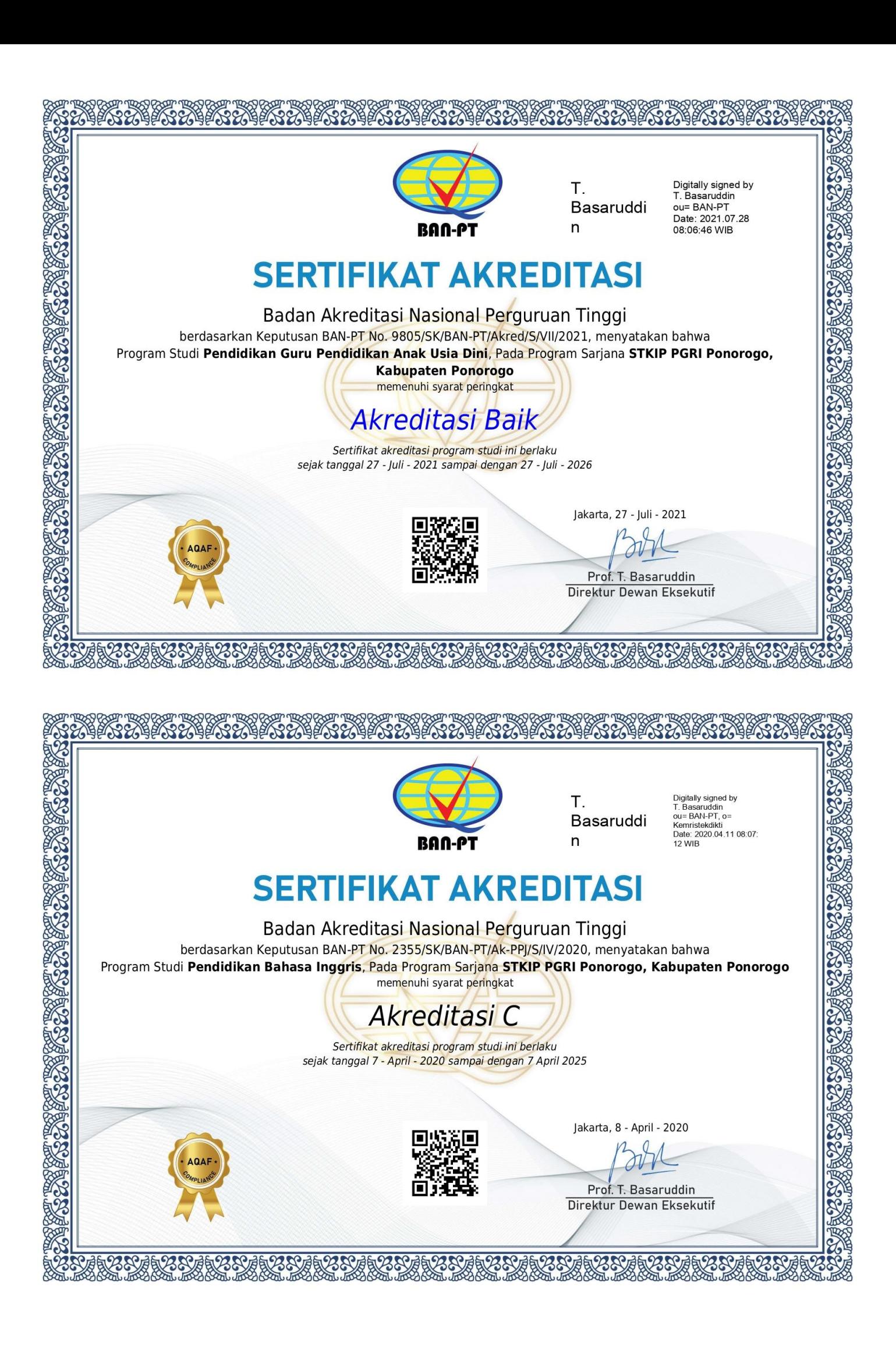

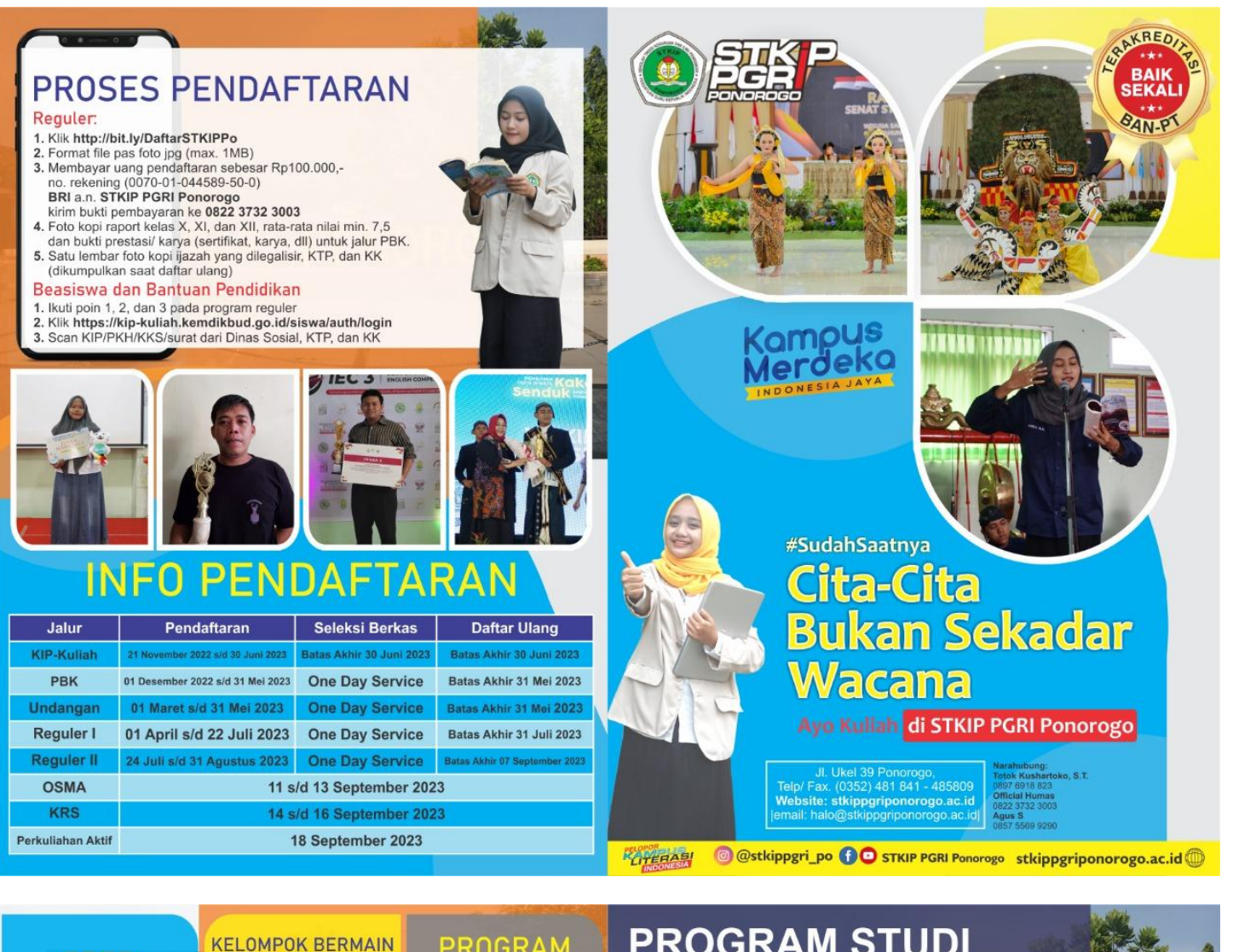

#### **PPBB LABORATORIUM**

- **Test and Prenaratio**
- 
- unior High School Clas<br>The Web School Clas
- 

#### **PG PAUD** 1. Tari 2. Hafalan Asmaul Husna

- 3. Surat-Surat Pendek<br>4. DDTK (Deteksi Dini Tumbuh
- Kembang)
- 5. Karyawisata (Field Trip)

#### **PROGRAM LITERASI**

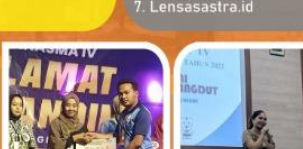

#### **PRESTASI MAHASISWA**

- 
- 
- 
- 
- 
- 
- 
- Juara I Lomba Geguitan Tendat Mahasiwa Tingkat Kansaiwa Tendat Kensidenan dalam Adam dasim Gebiya CSM Tenda 2021<br>Juara I Lomba Especi SV S 5 Tragaz Neakonal dalam Adam dasim Adam dasim Therebara dasim Adam (Adam Tendatur
- 
- 
- 
- 
- 
- 
- 
- 
- 
- 
- $_{22}$
- 
- 
- Pontropp Tahun 2021<br>, Juan II Cipta Piuli yang diselengganakan Himaprodi PSSI Universitas<br> Nusanitar PGRI Kesili yang diselengganakan Himaprodi PSSI Universitas<br> PGRI Juan II Cipta Piuli yang diselengganakan Himaprodi PSSI
- en mengenakakan (Peluan Olahraga dan Seni Nasional Mahasilowa) IV di Kediri (PASENAM, (Peluan Olahraga dan Seni Nasional Mahasilowa) IV di Kediri (PASENAM, (Peluan haripan 1 Cabang Danglad Sloir Pating Danglad Sloir (Pati
- 
- 
- 
- 
- 
- 
- 
- 
- 
- $\begin{tabular}{ccccc} & $\ldots$ and N1d1 with $10\,M_{\odot}$ and $10\,M_{\odot}$ and $10\,M_{\$
- 
- 

## **PROGRAM STUDI**

- PROGRAM SARJANA (S-1) & S-1 TRANSFER<br>1. Pendidikan Bahasa & Sastra Indonesia
- Pendidikan Bahasa Inggris
- $2.$  $\overline{3}$ .
- Pendidikan Bahasa Jawa
- 4. Pendidikan Guru PAUD (PG-PAUD) \* Menerima Lulusan SMA Semua Jurusan (SMA, SMK, MA)

#### PROGRAM BEASISWA & BANTUAN PENDIDIKAN

- Bantuan Pendidikan KIP-Kuliah  $\overline{1}$
- Beasiswa Yayasan PPLP-PT PGRI  $2.$
- $3.$ Beasiswa Literasi
- $\overline{4}$ Beasiswa Tahfidz Qur'an
- Beasiswa Bakat dan Kompetensi
- 6. Beasiswa Peningkatan Prestasi Akademik (PPA)
- Beasiswa UKT
- 8. Beasiswa Influencer

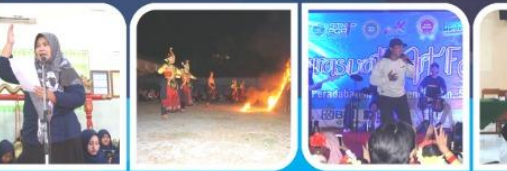

#### RINCIAN KEUANGAN MAHASISWA BARU **TAHUN AKADEMIK 2023/2024**

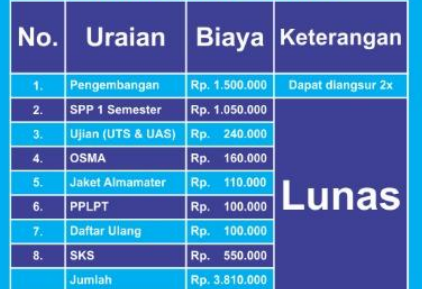

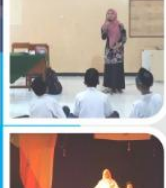

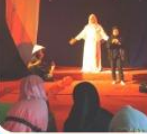

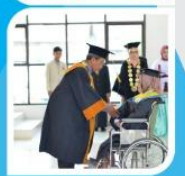

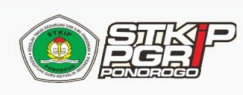

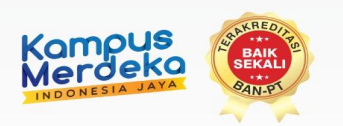

# Yuk, **Mengenal lebih dekat Program Studi** Pendidikan Bahasa dan Sastra Indonesia

Cutiana Windri Astuti, M.Pd Kaprodi Pendidikan Bahasa dan Sastra Indonesia

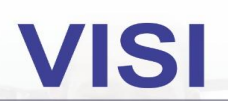

Unggul, profesional, literat, di bidang Pendidikan Bahasa dan Sastra Indonesia yang peduli budaya dan berdaya saing nasional pada tahun 2030.

SEKOLAH<br>ALITERASI GRATISA © @stkippgri\_po ( C STKIP PGRI Ponorogo

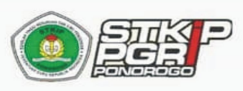

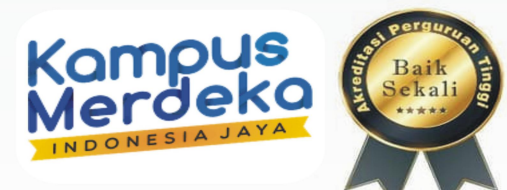

### **Prospek Kerja Lulusan**

- Pendidik Bahasa Indonesia
- Bekerja di lembaga pemerintahan
- Jurnalis media cetak dan elektronik
- Peneriemah bahasa lisan dan tulis
- Bekerja di perusahaan periklanan
- **Editor atau penyunting buku**
- Pembicara dan motivator
- Sastrawan dan penulis
- Public relation (Humas)
- Ahli bahasa

#DaftarDariRumahSaja Informasi pendaftaran mahasiswa baru https://bit.ly/DaftarSTKIPPo ASEKOLAH<br>AUTERASIGRATE 2 © @stkippgri\_po 1 O STKIP PGRI Ponorogo Narahubung: 0822 3732 3003

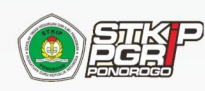

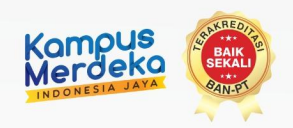

# Yuk, **Mengenal lebih dekat Program Studi** Pendidikan Bahasa Inggris

Ratri Harida, M.Pd. Kaprodi Pendidikan Bahasa Inggris

**@** @stkippgri\_po **f @** STKIP PGRI Ponorogo

# **VISI**

Unggul, profesional, literat, di bidang Pendidikan Bahasa Inggris yang peduli budaya dan berdaya saing nasional pada tahun 2030.

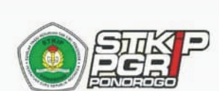

**RASIGRATIS** 

EMME 当当日

SEKOLAH

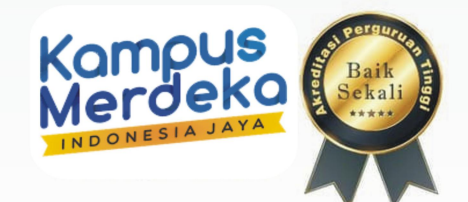

### **Prospek Kerja Lulusan**

- Pendidik Bahasa Inggris
- Bekerja di lembaga pemerintahan
- Bekeria di perusahaan multinasional
- **Editor atau penyunting bahasa Inggris**
- Penterjemah (Translator)
- Staff Kedutaan

SEKOLAH<br>TERASI GRATIS<sup>2</sup>

- Pembicara dan motivator
- Sastrawan dan penulis

#DaftarDariRumahSaja Informasi pendaftaran mahasiswa baru https://bit.ly/DaftarSTKIPPo @ @stkippgri\_po f O STKIP PGRI Ponorogo Narahubung: 0822 3732 3003

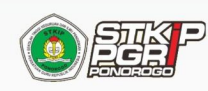

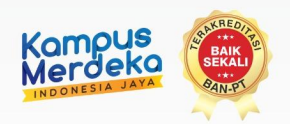

### Yuk, **Mengenal lebih dekat Program Studi** Pendidikan Guru Pendidikan Anak Usia Dini

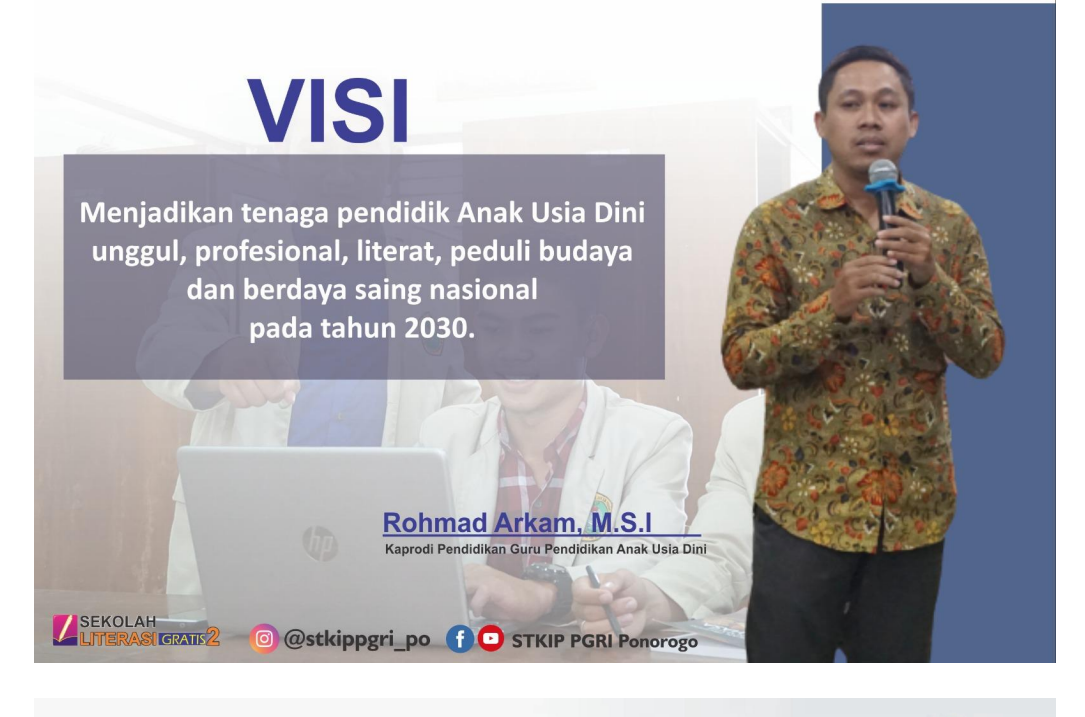

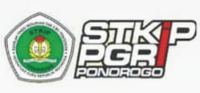

**EXOLAH**<br>**SEKOLAH**<br>FITERASI GRAIF<sup>2</sup>

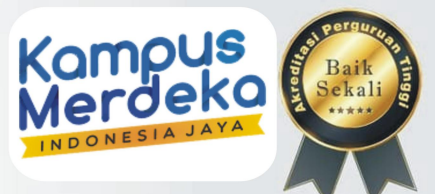

### **Prospek Kerja Lulusan**

- Pendidik Anak Usia Dini
- Konsultan PAUD di RA/BA/TA dan KB di lembaga pemerintah dan swasta
- Enterpreuner dalam penyelenggaran lembaga PAUD
- Instruktur tari untuk anak usia dini
- Penggiat pendidikan anak usia dini

#DaftarDariRumahSaja Informasi pendaftaran mahasiswa baru https://bit.ly/DaftarSTKIPPo

@ @stkippgri\_po ( C STKIP PGRI Ponorogo Narahubung: 0822 3732 3003

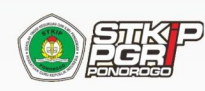

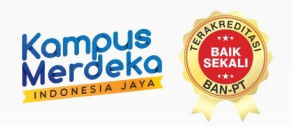

# Yuk, **Mengenal lebih dekat Program Studi** Pendidikan Bahasa Jawa

**Fitriana Kartika Sari, M.Pd.** Kaprodi Pendidikan Bahasa Jawa

**O** @stkippgri\_po **f** O STKIP PGRI Ponorogo

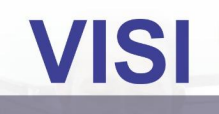

Unggul, profesional, literat, di bidang Pendidikan Bahasa Jawa yang peduli budaya dan berdaya saing nasional pada tahun 2030.

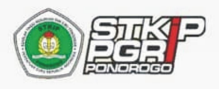

SEKOLAH<br>LITERASI GRATIS<sup>2</sup>

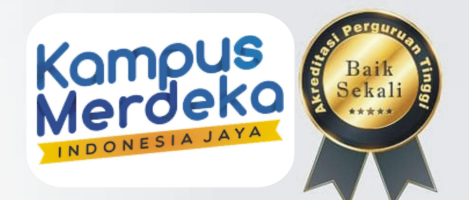

### **Prospek Kerja Lulusan**

- Pendidik Bahasa Jawa
- Penyelaras naskah berbahasa Jawa
- Pembawa berita berbahasa Jawa
- Penulis dan editor bahasa Jawa
- Penterjemah bahasa Jawa
- Uurnalis media massa
- Pranatacara
- Peneliti

KOLAH<br>**KOLAH** GRATIS<sup>2</sup>

#DaftarDariRumahSaja Informasi pendaftaran mahasiswa baru https://bit.ly/DaftarSTKIPPo

@ @stkippgri\_po C O STKIP PGRI Ponorogo Narahubung: 0822 3732 3003

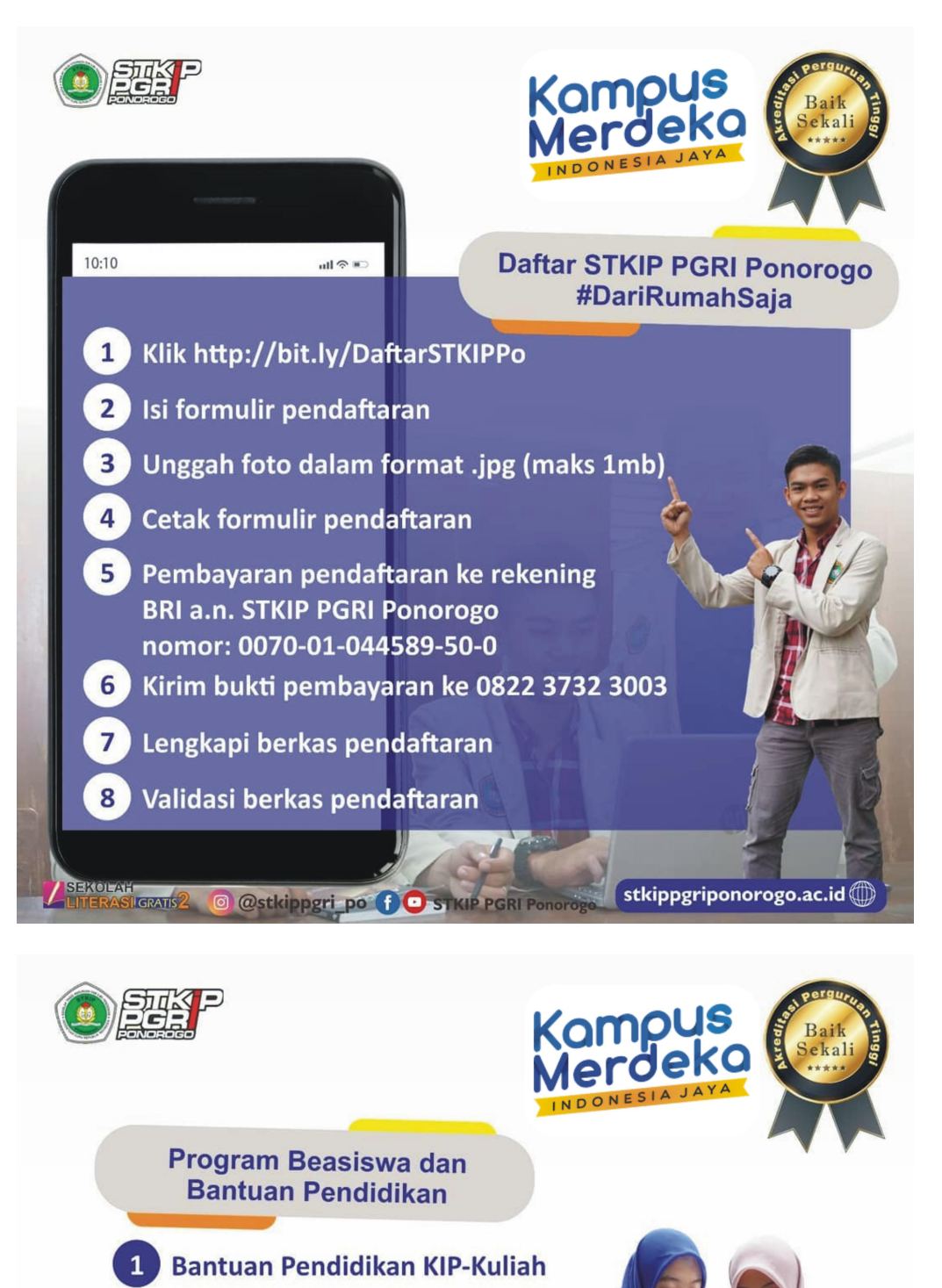

- $\overline{2}$ **Beasiswa Yayasan PPLP-PT**
- **3** Beasiswa Literasi
- $\overline{4}$ **Beasiswa Tahfidz Qur'an**
- $5<sup>1</sup>$ Beasiswa Bakat dan Kompetensi
- 6 Beasiswa Peningkatan Prestasi **Akademik (PPA)** 
	- **Beasiswa UKT**
	- **Beasiswa Influencer**

#DaftarDariRumahSaja Informasi pendaftaran mahasiswa baru https://bit.ly/DaftarSTKIPPo ALSEKOLAH<br>ALITERASI GRATIS 2 | @ @stkippgri\_po | ? O STKIP PGRI Ponorogo Narahubung; 0822 3732 3003